# **REPUBLIQUE ALGERIENNE DEMOCRATIQUE ET POPULAIRE MINISTRE DE L'ENSEIGNEMENT SUPPERIEUR ET DE LA RECHERCHE SCIENTIFIQUE**

#### **Université Akli Mohand Oulhadj - Bouira**

**Faculté des Science et de Technologie et des Science applique**

**Département de Génie Electrique**

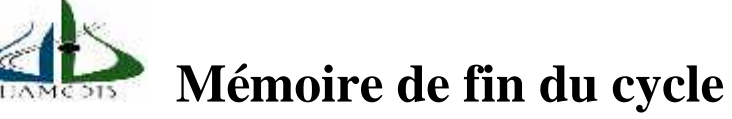

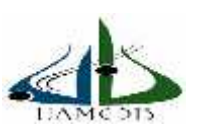

**En vue de L'obtention du Diplôme de Master II**

**Filière : électrotechnique**

**Option : électromécanique et Système de commande**

# **Thème :**

# **Dimensionnement et automatisation d'une machine cellophaneuse**

**M<sup>r</sup>: SADOUN Mohamed Amine Mme: S. BENSMAIL**

**Réalisé par : proposer par :**

**M<sup>r</sup>: KARI Djamal Eddin**

**Année 2016/ 2017**

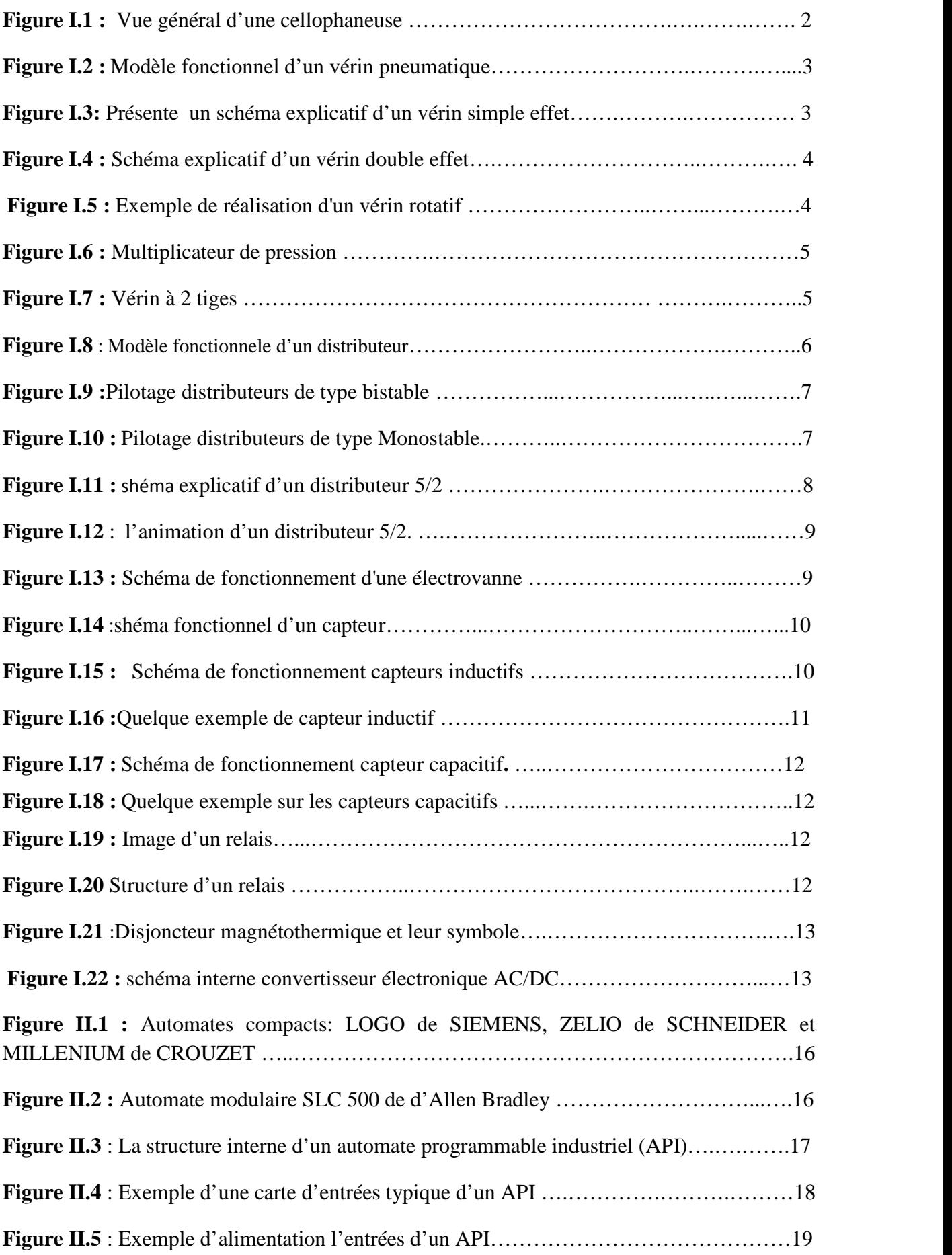

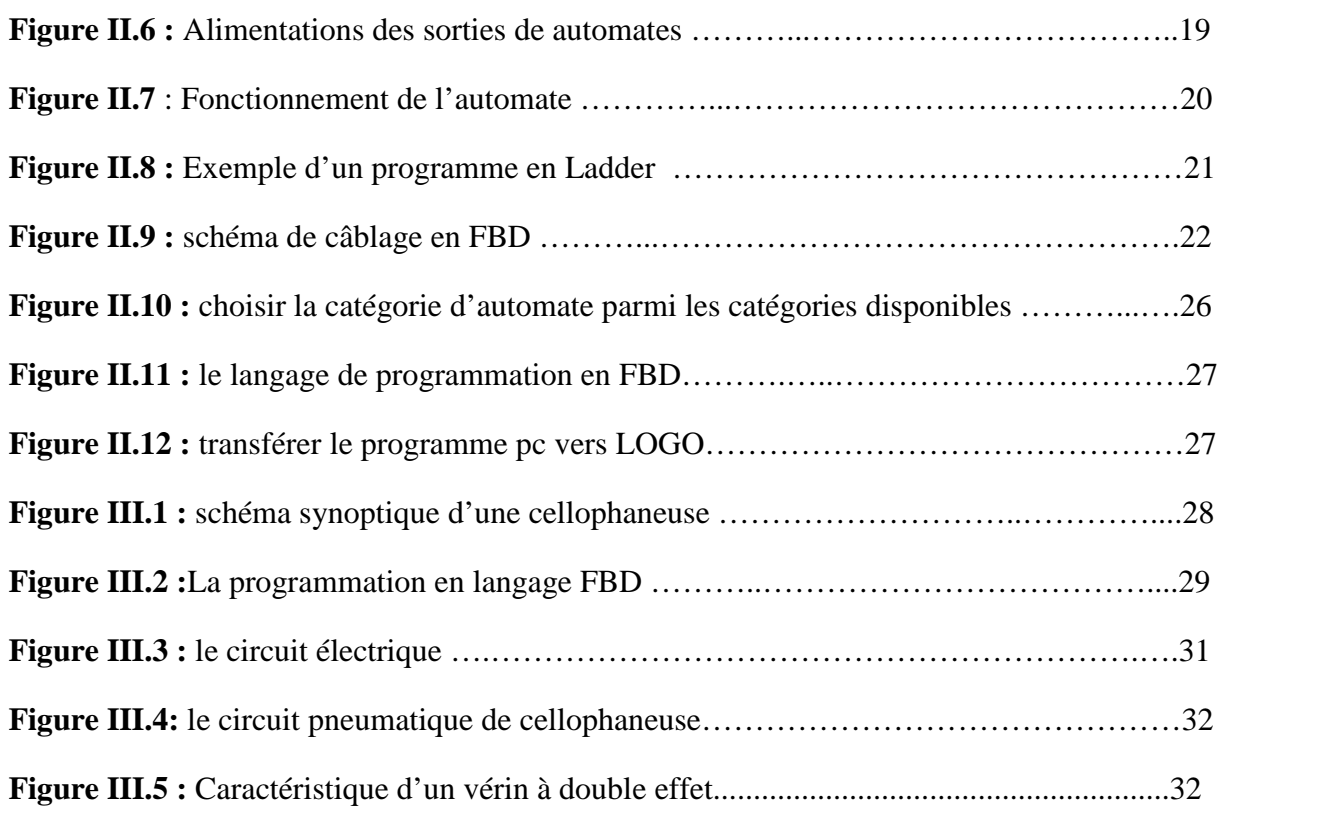

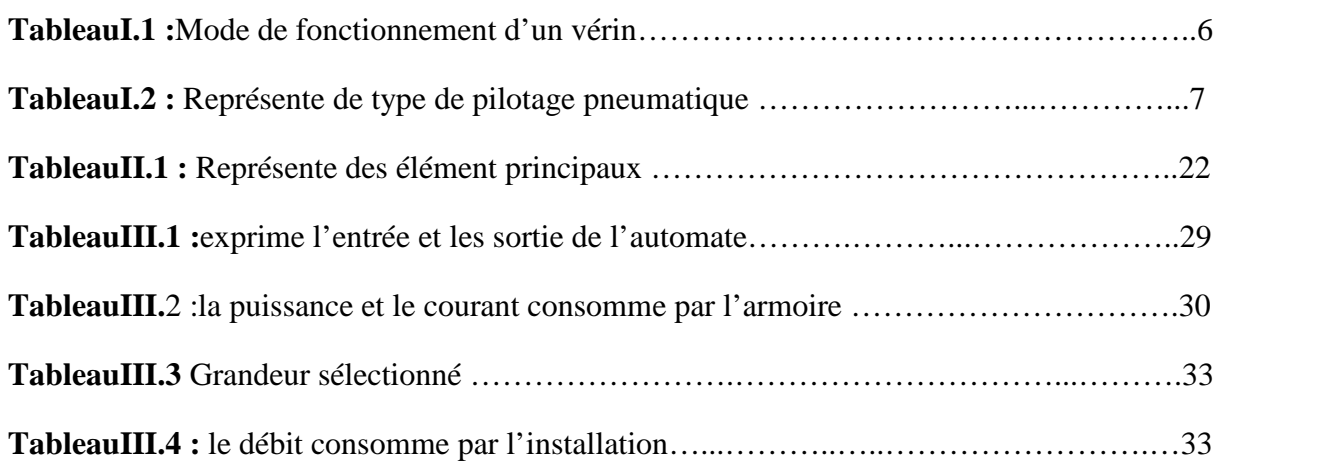

### **CHAPITREI :Description de La Machine Cellophaneuse**

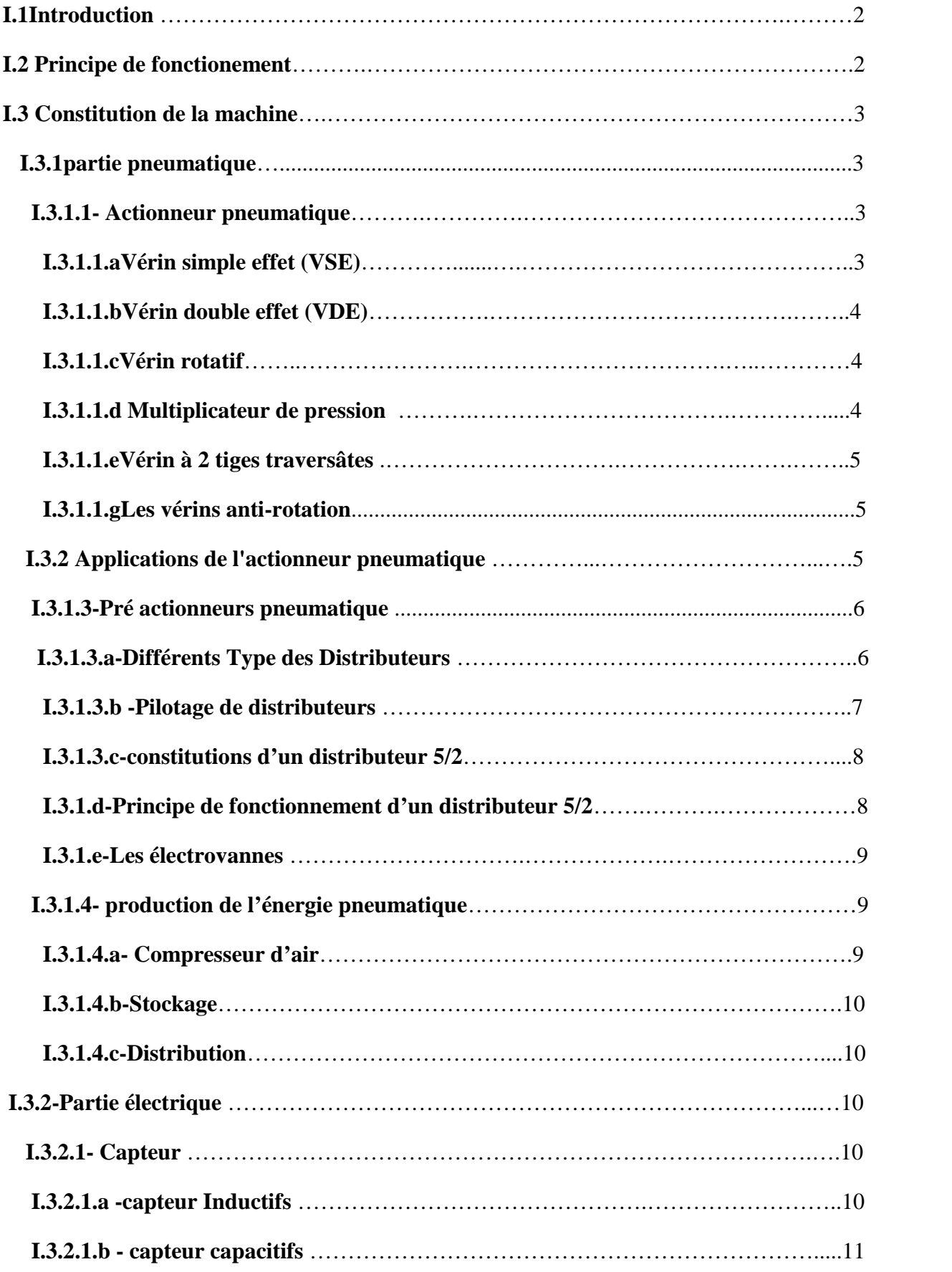

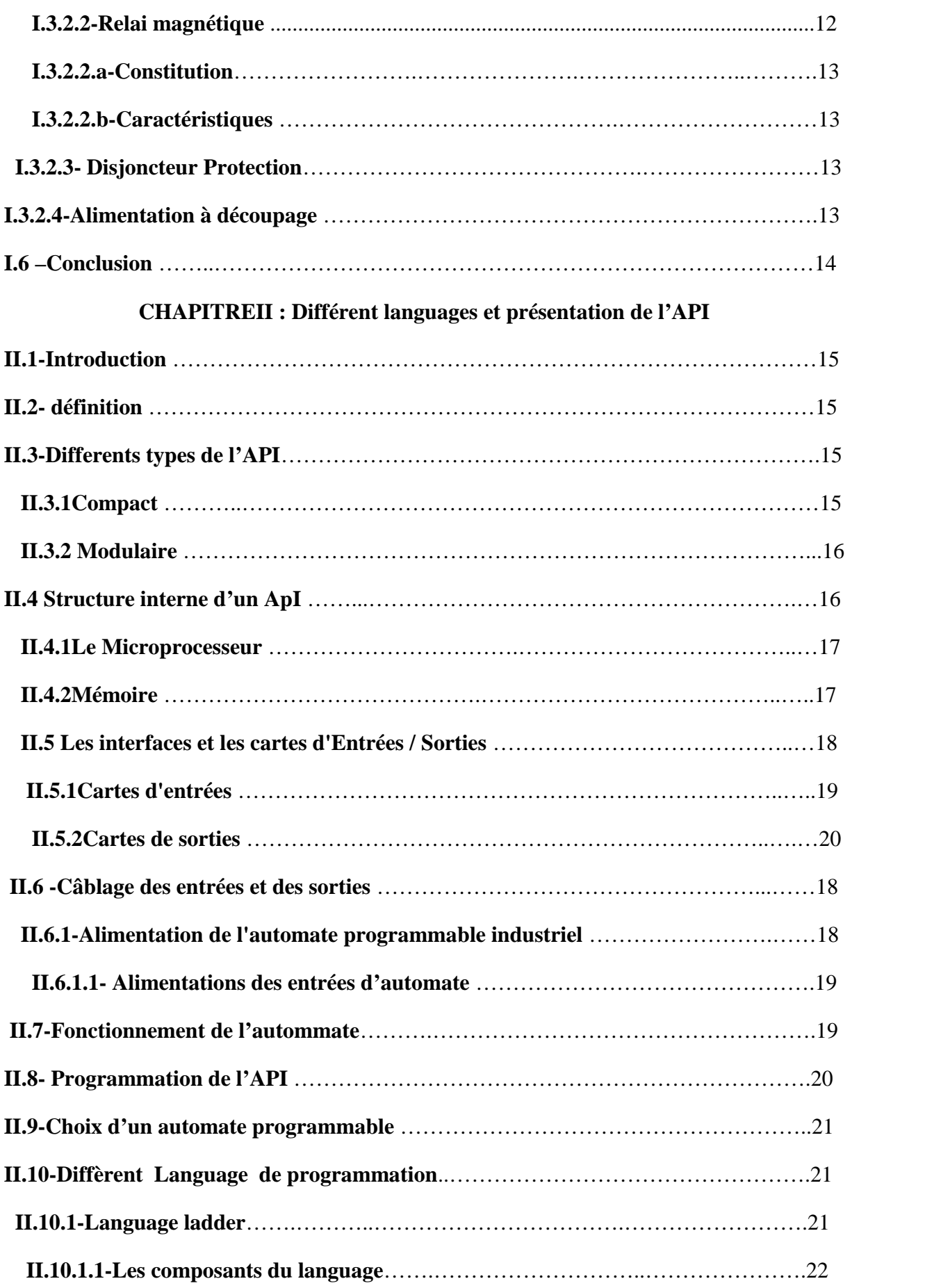

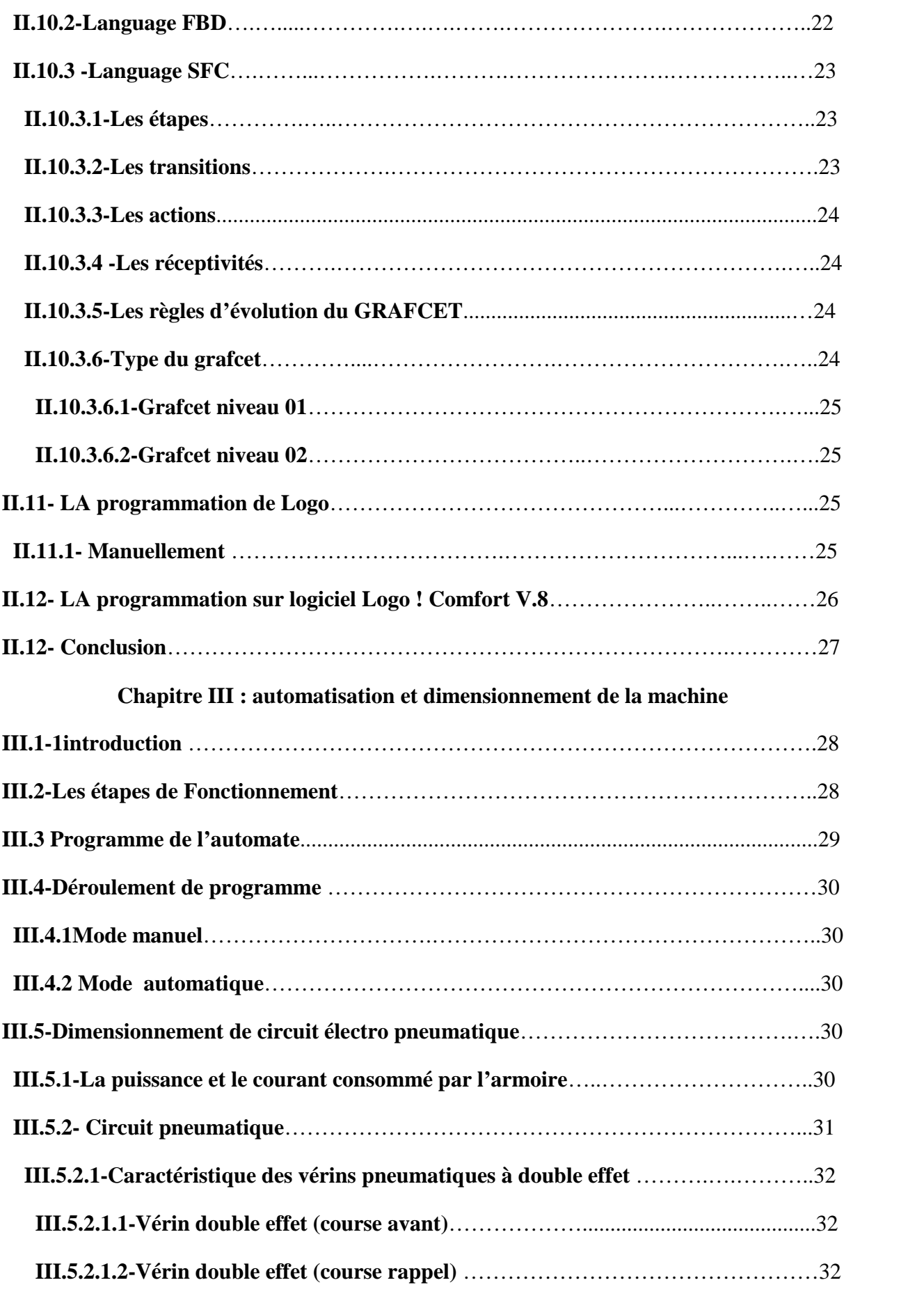

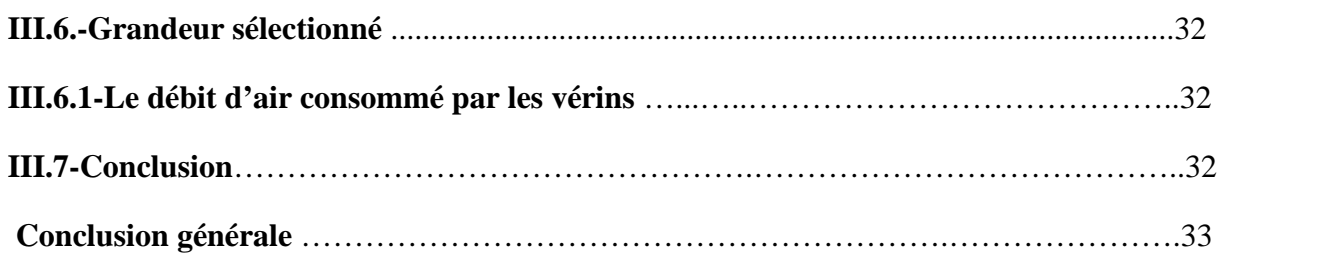

#### **INTRODUCTION GENERALE**

Le packaging existe depuis la nuit de temps, depuis que l'homme transporte des aliments solides ou liquides. L'homme à l'état nomade protège des denrées alimentaires dans des feuilles, dans les outres de peau ou dans des paniers. tailler dans les bois, puis dans la pierre ou en terre cuite (la présence de poterie, récipient en pate argileuse cuite) l'homme protéger les denrées alimentaires dans des récipients à peau , puis dans les tissus, des paniers ou des poteries puis dans les récipients en verre.

De nos jours, la technologie d'emballage à cellophane est l'une des technologies disponibles sur le marché industrielle, elles sont utilisées dans beaucoup de domaine citant : l'industrie pharmaceutique, alimentaire, cosmétique, du tabac, les industries des produits de santés, etc.

L'objectif de l'emballage est la protection contre l'humidité, la poussière, la pollution. Les machines cellophaneuses présentent de nombreux avantage tel que la facilité d'adapter le changement technique et la possibilité d'encastrer plusieurs formes.

Ces machines, possèdent certains inconvénients, mentionnant le cout d'investissement élevé, les frais de maintenance et la nécessité de programmation de l'outillage, d'usinage. Dans ce projet de fin d'étude, nous avons pris comme initiative répondant à un besoin pédagogique (programmation avec API siemens logo, travaux Pratique, l'emballage des petites boites de forme simple).

L'étude présentée est subdivisée en trois chapitres :

- Le chapitre1 est réservé aux généralités sur la machine à cellophane, le fonctionnement général, le constitution de la machine.
- Le chapitre 2 est destiné à la présentation de L'API et différent langage de programmation 230 RC Siemens, et la simulation à l'aide d'un logiciel comfort V.8.
- Le chapitre 3est la partie la plus importante, celle basé sur l'automatisation, et Le dimensionnement de circuit électropneumatique.

#### **I.1-Introduction :**

La cellophaneuse est une machine automatisée, crée pour emballer les produits de dimensions très variables, elle permet d'envelopper et de mettre les produits en un seul bloc.

La fonction première d'emballage est de préserver et protéger le produit tout au long de la chaîne de production, garantit la santé et la sécurité des consommateurs.

Avant de la concevoir on doit maitriser la technologie des différents composants ce qui est l'objectif de ce chapitre.

#### **I.2-Principe de fonctionnement**

Le chargement de produit sur la machine se fait manuellement, ce produit est ensuite déplacé par un vérin vers le dérouleur de film, puis vers le poste de soudure.

Le tunnel chauffant ayant pour fonction de rétracter le film sur le produit. Un ventilateur, placé à la sortie du tunnel, permet le refroidissement du produit. Le produit est repris soit par un opérateur soit automatiquement [1].

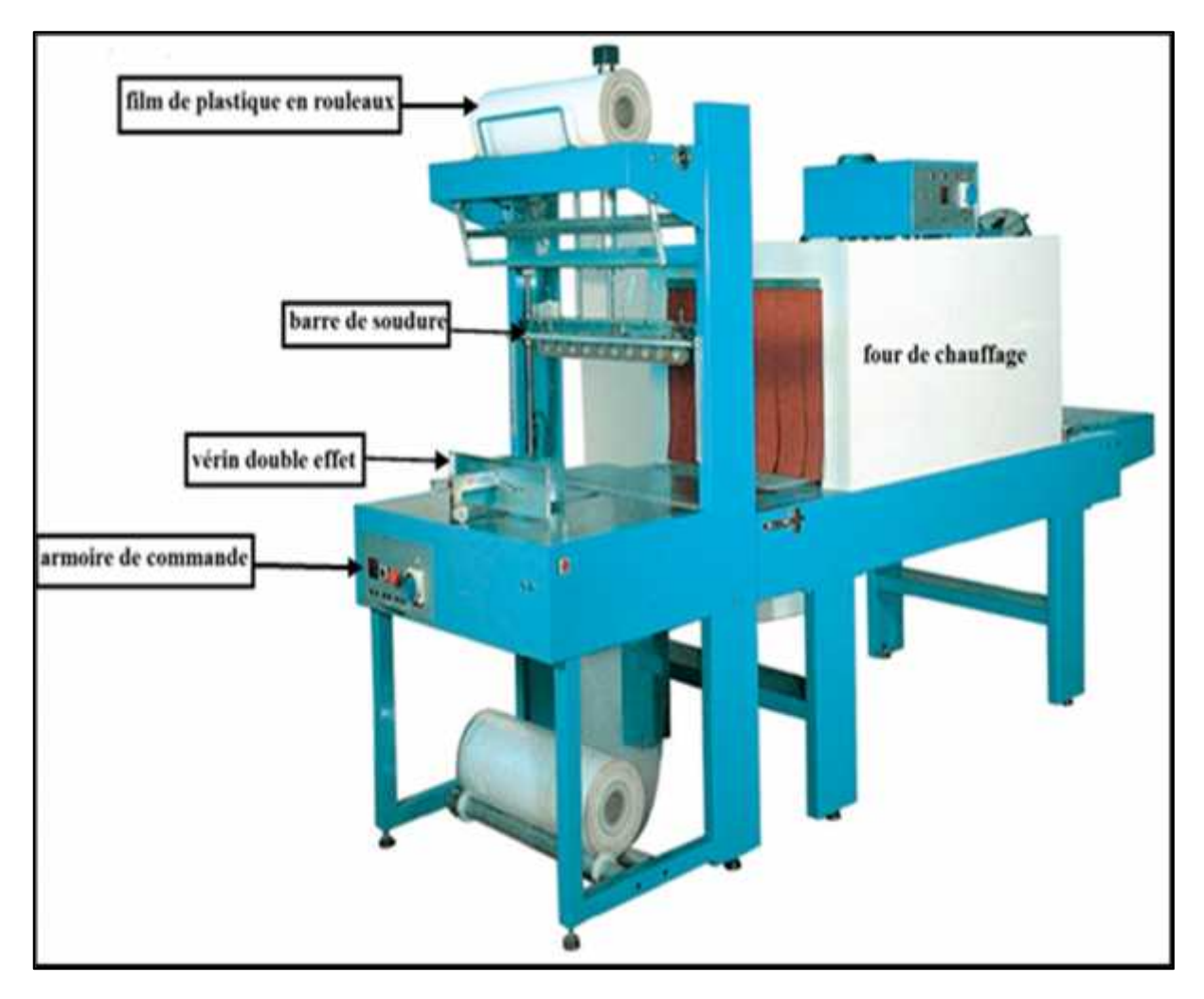

**Figure I.1 :** vue générale d'une cellophaneuse.

#### **I.3 -Constitution de la machine**

La machine est constituer par deux partie principale sont :

#### **I.3.1-Partie pneumatique**

L'objet de cette partie est de décrire les principaux types pneumatiques et les éléments que l'on peut rencontrer fréquemment sur la machine.

#### **I.3.1.1- Actionneur pneumatique**

Les actionneurs pneumatiques convertissent l'énergie de puissance pneumatique en énergie mécanique. Leurs principales caractéristiques sont la course, la force et la vitesse.

Parmi les actionneurs pneumatiques on retrouve principalement les vérins, les moteurs etc.

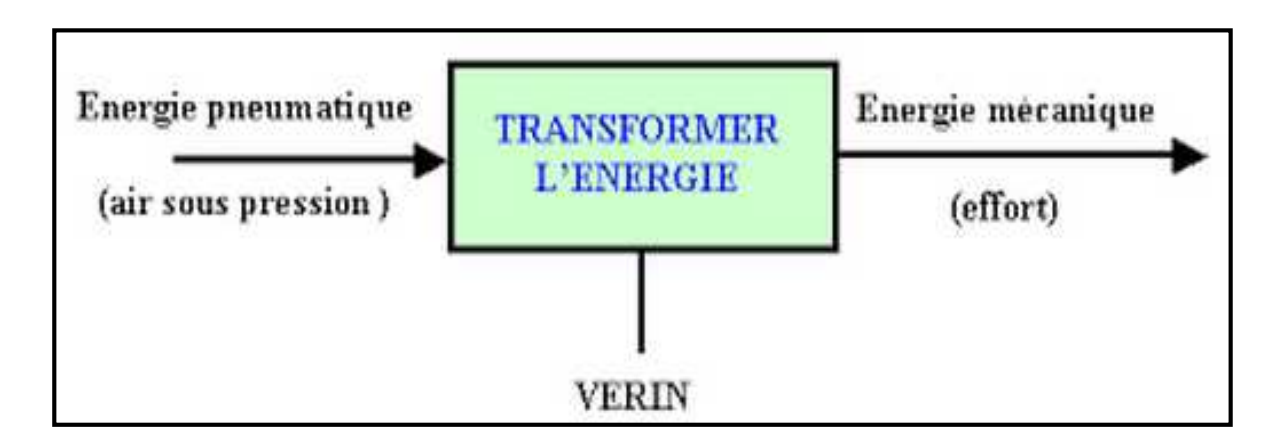

**Figure I.2 :** Modèle fonctionnel d'un vérin pneumatique**.** [2]

### **I.3.1.1.a-Vérin simple effet (VSE)**

L'ensemble tige-piston se déplace dans un seul sens sous l'action du fluide sous pression. Le retour est effectué par un autre moyen que l'air comprimé : le réssort charge Pendant le retour l'orifice d'admission de l'air comprimé est mis à l'échappement [3].

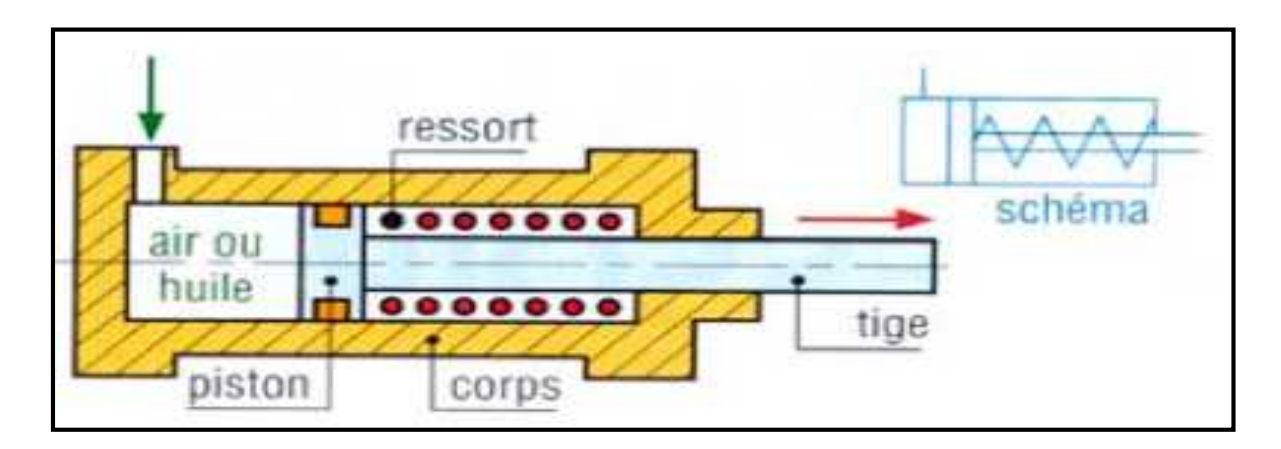

**Figure I.3 :** Présente un schéma explicatif d'un vérin simple effet. [3]

#### **I.3.1.1.b-Vérin double effet (VDE) :**

Un vérin double effet a deux directions de travail. Il comporte deux orifices d'alimentation Et la pression est appliquée alternativement de chaque côté du piston ce qui entraîne son déplacement dans un sens puis dans l'autre [3].

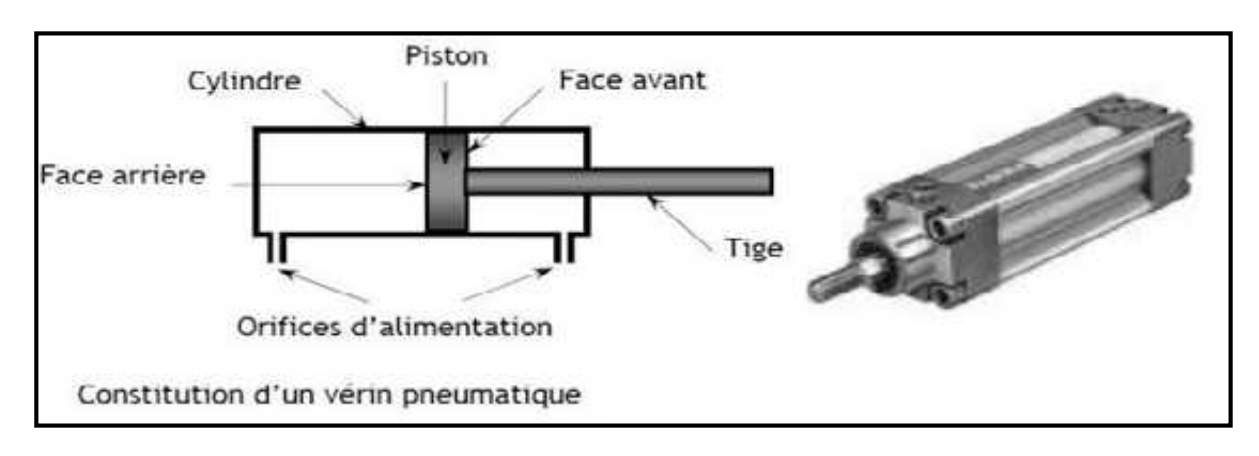

**Figure I.4** : Schéma explicatif d'un vérin double effet. [2]

#### **I.3.1.1.c -Vérin rotatif :**

L'énergie du fluide est transformée en mouvement de rotation par exemple, vérin double effet entraînant un système pignon-crémaillère avec une l'angle de rotation qui varier entre 90 et 360° [3].

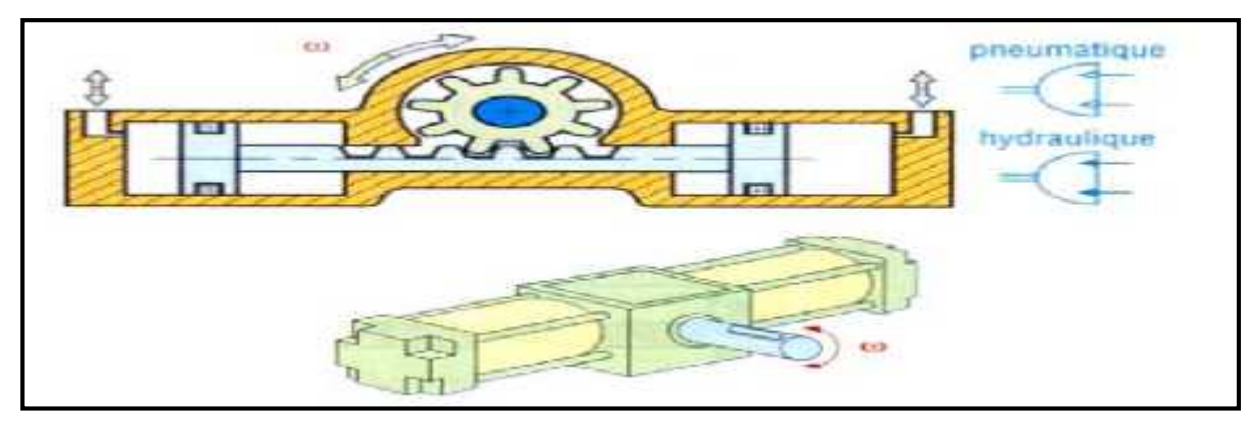

**Figure I.5 :** Exemple de réalisation d'un vérin rotatif [3].

### **I.3.1.1.d - Multiplicateur de pression :**

Le multiplicateur de pression souvent utilisé en oléopneumatique, il permet à partir d'une préssion d'air (*p* en X) d'obtenir un débit d'huile à une pression plus élevée (*P* en Y : 10 à 20 fois plus élevée que *p* en X). Il est ainsi possible d'alimenter des vérins hydrauliques présentant des vitesses de tige plus précises [3].

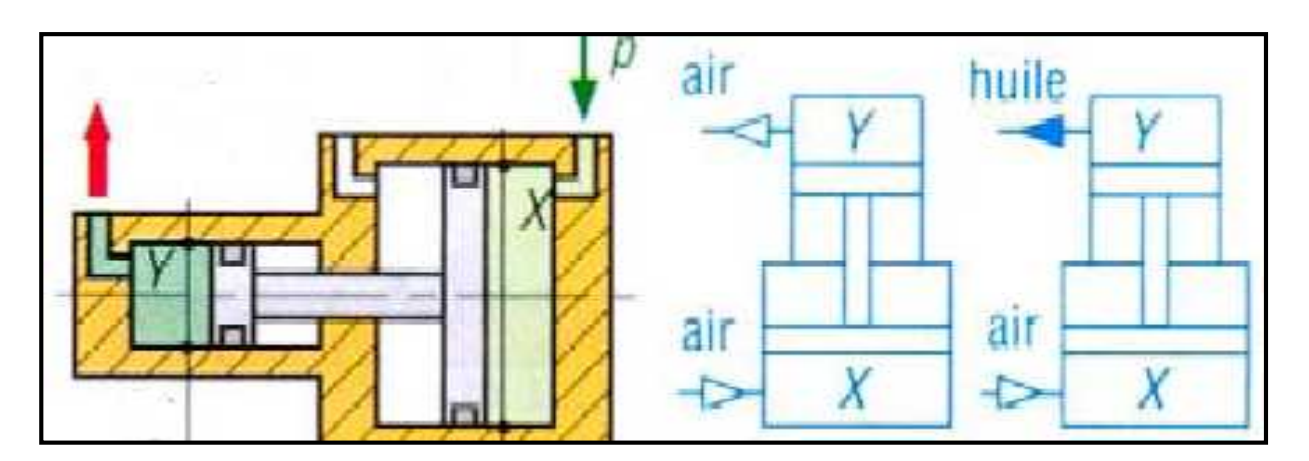

**Figure I.6 :** Multiplicateur de pression. [3]

#### **I.3.1.1.e-Vérin à 2 tiges traversâtes**

Ce vérin double effet à 2 tiges traversâtes et double amortissement permet de développe un mouvement linéaire à droite et à gauche. Dans certains systèmes, la 2 à effectuer la détection.

#### **I.3.1.1.f -Les vérins anti-rotation**

Les vérins linéaires par leur conception permettent une rotation de la tige. Ce mouvement, dans certains cas, peut se révéler nuisible au fonctionnement. Il convient donc d'éliminer cette rotation. Il existe plusieurs solutions.

Le vérin à 2 tiges : il possède 2 tiges guidées dans le flasque avant. Comme les autres vérins, il peut être muni d'une détection magnétique et d'un système d'amortissement.

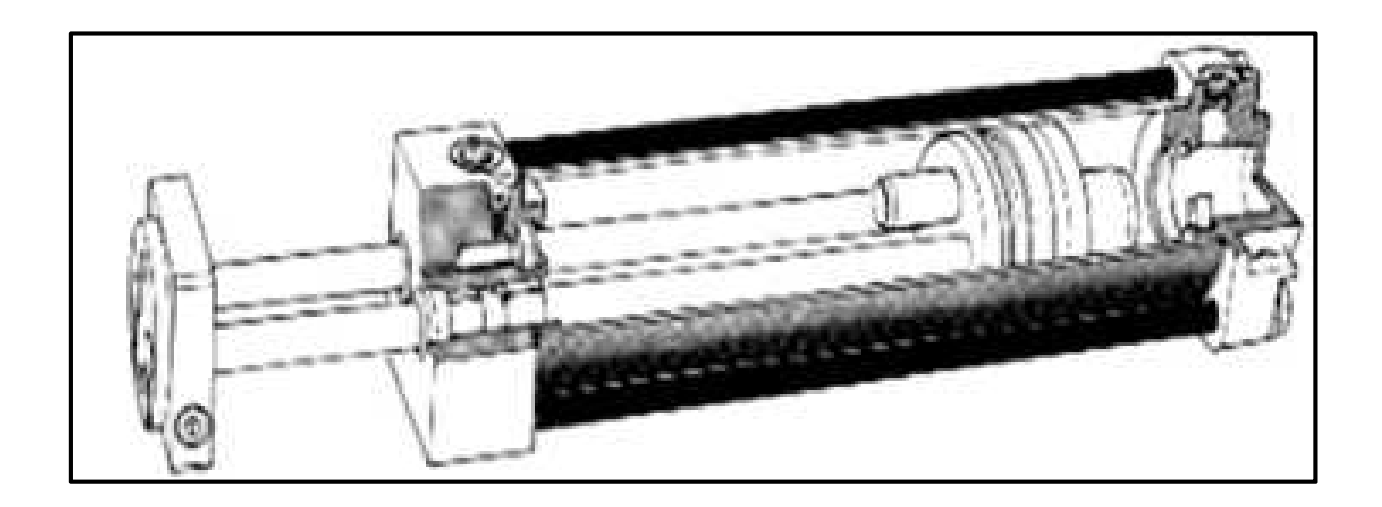

### **Figure 1.7** Vérin à 2 tiges

#### **I.3.1.2 -Applications de l'actionneur pneumatique :**

Il transforme l'énergie d'un fluide sous pression en énergie mécanique (mouvement avec effort). Ils peuvent soulever, pousser, tirer, serrer, tourner, bloquer, percuter [4].

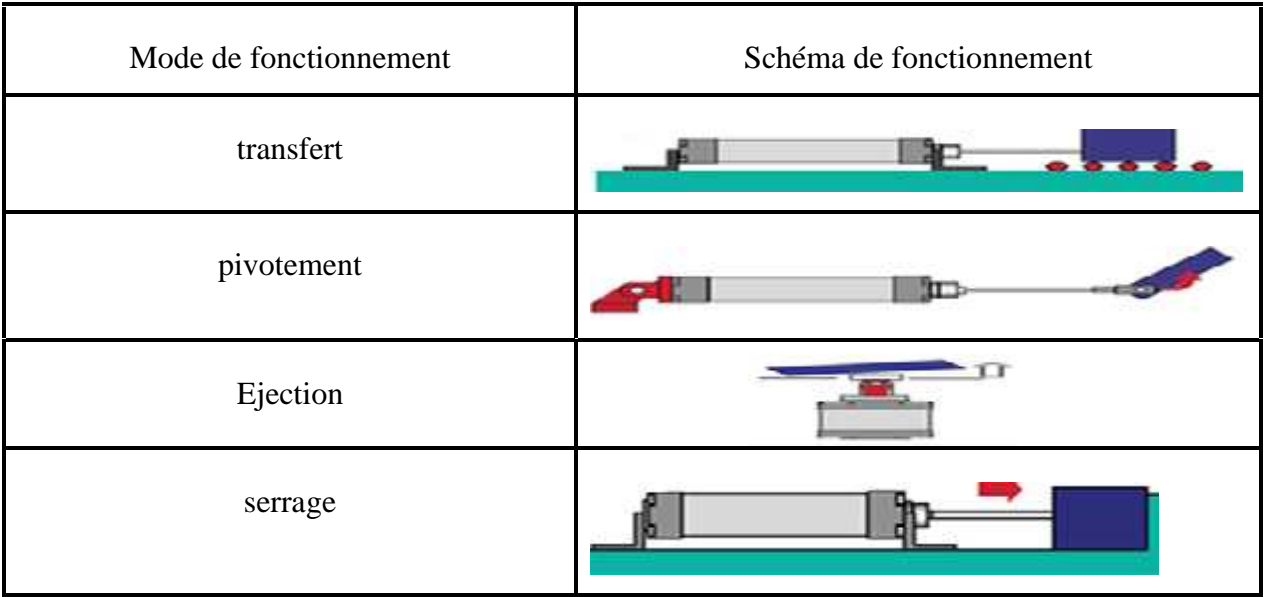

#### **Tableau I.1 :** Modes de fonctionnement un vérin. [4]

#### **I.3.1.3-Pré actionneurs pneumatique**

Pré actionneur électro pneumatique, appelé encore distributeur, commande l'établissement Et l'interruption de la circulation de l'énergie pneumatique entre la source génératrice. (comme le contacteur associe à un moteur électrique, le distributeur est le pré actionneur associe à un vérin pneumatique).

I.5.2- Constitution d'un distributeur

Ce distributeur est donc destiné à diriger le fluide sous pression vers l'actionneur en sens inverse, et par une autre voie, il assure le retour sans pression à l'air libre (échappement).les distributeur possèdent les même éléments de base :

- $\triangleright$  Le corps.
- $\triangleright$  Le tiroir cylindrique en acier.
- $\triangleright$  Le pilotage électrique.
- Nombre d'orifice.
- $\triangleright$  Nombre de position.

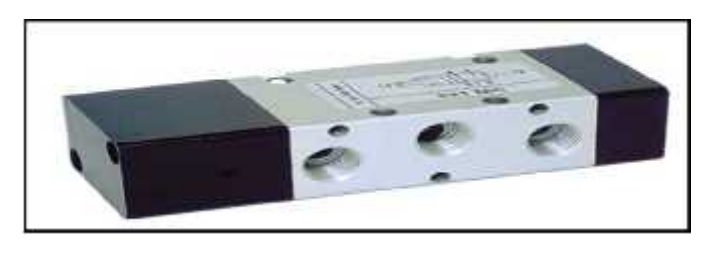

**Figure I.8 :** Modèle fonctionnel d'un actionneur.

#### **I.3.1.3.a-Différents Type des Distributeurs:**

Les distributeurs dépendent la taille du vérin :

Si le vérin est à simple effet et ne comporte donc qu'un seul orifice à alimenter

On utilise un distributeur ne comportant qu'un seul orifice de sortie :

Distributeur3/2 à trois orifices (pression, sortie, échappement) et à deux positions.

Si le vérin est à double effet et comporte donc deux orifices sur lesquels il faut :

Alterner les états de pression et d'échappement, on utilise un distributeur comportant deux orifices de sortie. Deux possibilités sont offertes :

**Distributeurs 4/2** à quatre orifices (pression, sortie1, sortie 2, échappement) et deux positions.

**Distributeurs5/2** à cinq orifices (pression, sortie 1, sortie 2, échappement 1, échappement 2) et deux positions.

Dans les cas particuliers où il est nécessaire d'immobiliser ou de mettre hors énergie le vérin double effet, on utilise **un distributeur 5/3** (cinq orifices, trois positions) à centre fermé ou à centre ouvert.

#### **I.3.1.3.b -Pilotage de distributeurs :**

**Bistable :** le distributeur garde sa position en l'absence de signal de pilotage (fonction mémoire).

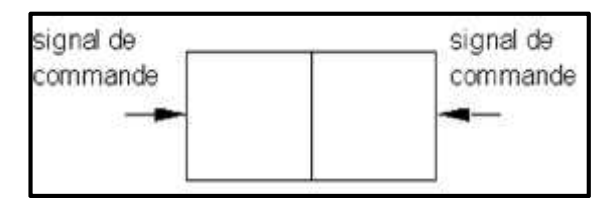

**Figure I.9 :** Pilotage distributeurs de type bistable.

 **Monostable :** le distributeur est rappelé dès la disparition du signal de pilotage par un ressort

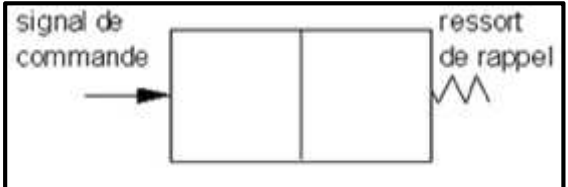

**Figure I.10 :** Pilotage distributeurs de type Monostable.

Les distributeurs sont à pilotage pneumatique ou, avec l'addition d'électrovannes à pilotage électrique.

**Tableau II.2 :** Représente type de pilotage pneumatique

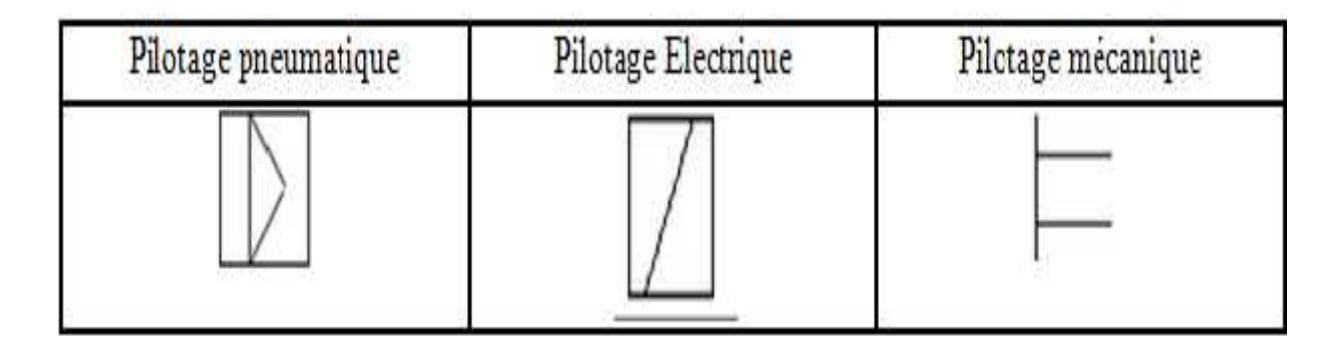

Les commandes manuelles auxiliaires facilitent les interventions de mise au point sur les machines. Exemple d'un distributeur 5/2 monostable à pilotage électropneumatique avec commande auxiliaire manuelle.

#### **I.3.1.3.c-constitutions d'un distributeur 5/2 :**

La figure suivant représente constituant d'un distributeur :

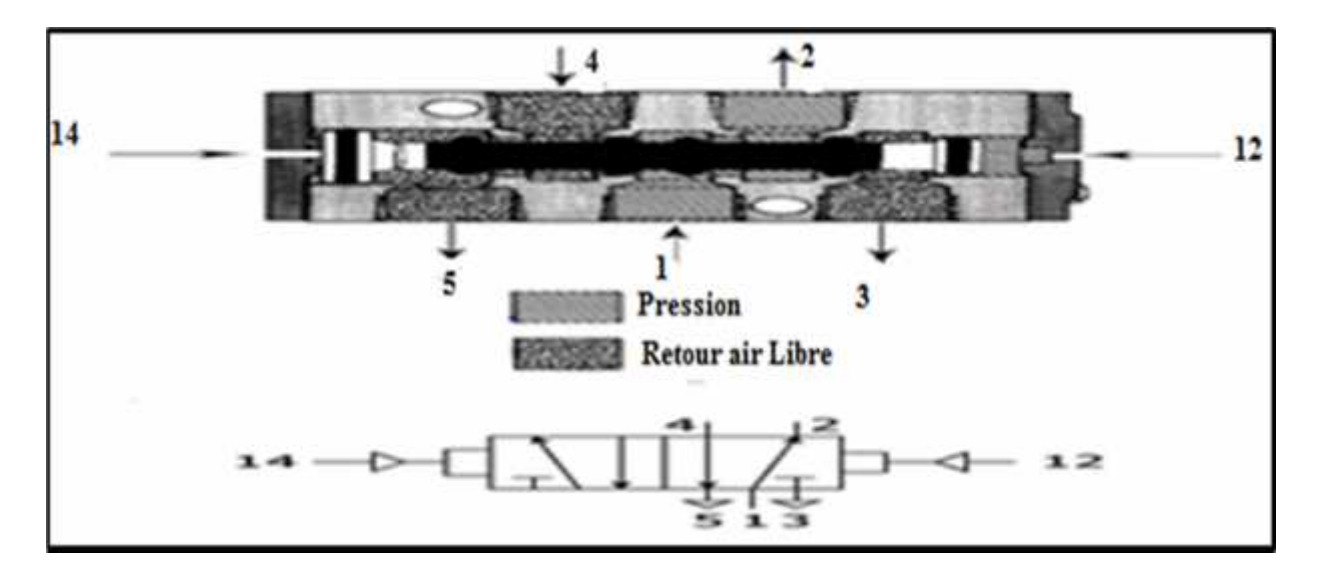

**Figure I.11 :** Schéma explicatif d'un distributeur 5/2.

4 : orifice d'alimentation.

1et 2 : Orifice d'utilisation à relie au vérin à commande

3 et 5 : Orifice d'échappement connectable

14 : Orifice de pilotage et commander la sortie de fluide 1 vers 4.

12 : Orifice de pilotage et commander la rentrée de fluide 4 vers 5.

2 est l'échappement en 3.

#### **I.3.1.d-Principe de fonctionnement d'un distributeur 5/2 :**

#### **Sortie de la tige :**

Dans cette position, le tiroir du distributeur occupe une position précise. La pression arrive par l'orifice 1 et se dirige vers l'orifice 4.Sousl'action de l'air comprimé, la tige de vérin sort la chambre avant se vide par l'orifice 2 et l'air se dirige vers l'échappement 3.

#### **Rentrée de tige** :

Par une action sur le pilotage 12, le tiroir va partir vers la gauche. Ce déplacement interne modifie le passage de l'air comprimé. La pression arrive toujours par l'orifice 1 mais cette fois est dirigée vers l'orifice 2 sous l'action de l'air comprimé, le vérin rentre La chambre arrière se vide par l'orifice 4 et l'air se dirige vers l'échappement 5.

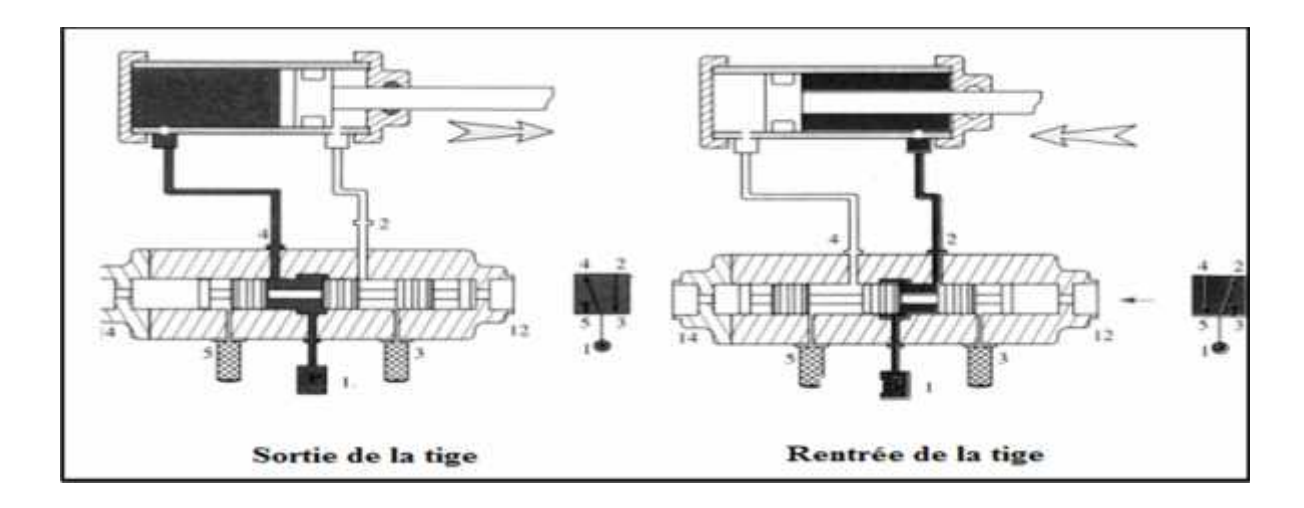

**Figure I.12:**l'animation d'un distributeur 5/2.

### **I.3.1.e-Les électrovannes :**

L'électrovanne est un relais d'interface permettant de transformer un signal d'entrée électrique en un signal de sortie pneumatique. Destiné à provoquer l'inversion du distributeur. Le signal de sortie apparait lorsque le signal de pilotage électrique alimenté la bobine, le noyau sous l'effet du champ magnétique [06].

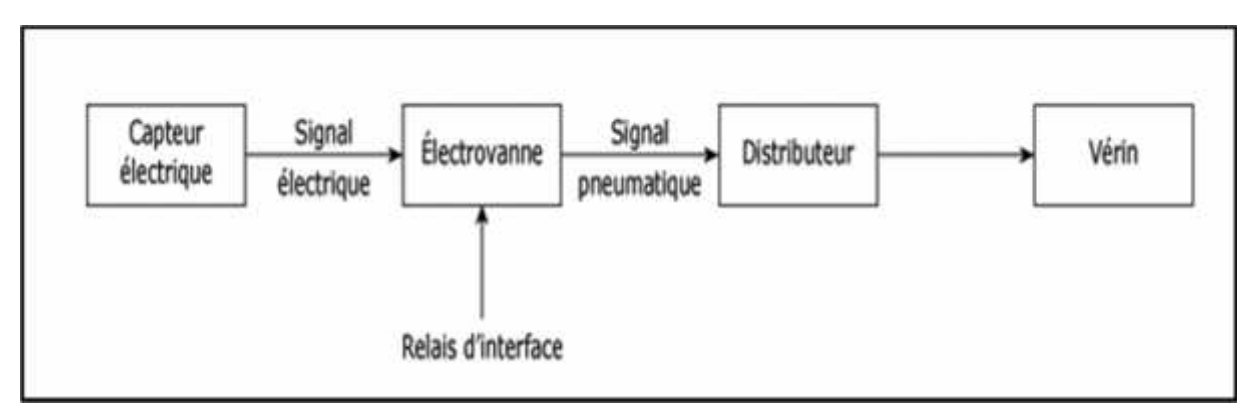

**Figure I.13:** Schéma de fonctionnement d'une électrovanne

### **I.3.1.4- production de l'énergie pneumatique**

### **I.3.1.4.a- Compresseur d'air :**

Le Compresseur est le générateur de fluide (air comprimé) qui alimente le réseau d'utilisation.

La pression fournie doit être excellent qualité.

- $\triangleright$  Air propre, filtre, dépourvu d'impuretés ;
- $\triangleright$  Humidité minimale, l'air devant être le plus sec possible
- Dimension appropriée du groupe compresseur afin d'éviter toute irrégularité au niveau Des appareils d'utilisation.

 $\triangleright$  Pureté L'air quant à sa composition chimique.

#### **I.3.1.4.b-Stockage :**

L'accumulateur stocke l'air comprimé issu du compresseur et évite ainsi de faire fonctionner le moteur tout le temps. Il permet en plus de compenser les variations de pression. Pour des raisons de sécurité, l'accumulateur comporte : une vanne d'isolement, un robinet de purge, un manomètre.

#### **I.3.1.4.c-Distribution :**

La distribution de l'air comprimé s'effectue par un réseau de canalisations et différents piquages servant dépointe d'accès à ce réseau pneumatique. Un groupe déconditionnement y est Installé afin de filtrer et de lubrifier l'air comprimé.

- **un filtre** : pour assécher l'air et filtrer les poussières.
- **un Mano-régulateur** : pour régler et réguler la pression de l'air
- **un lubrificateur** : pour éviter la corrosion et à améliorer le glissement

#### **I.3.2-Partie électrique**

Dans cette partie en définit les appareils qui constituer l'armoire de commande.

#### **I.3.2.1- Capteur:**

Un capteur est un composant technique qui détecte un événement physique se rapportant au fonctionnement du système (présence d'une pièce, température, etc.) et traduit cet événement en un signal électrique sous forme d'un signal basse tension [2].

On distingue essentiellement les capteurs de proximité (inductif ou capacitif) :

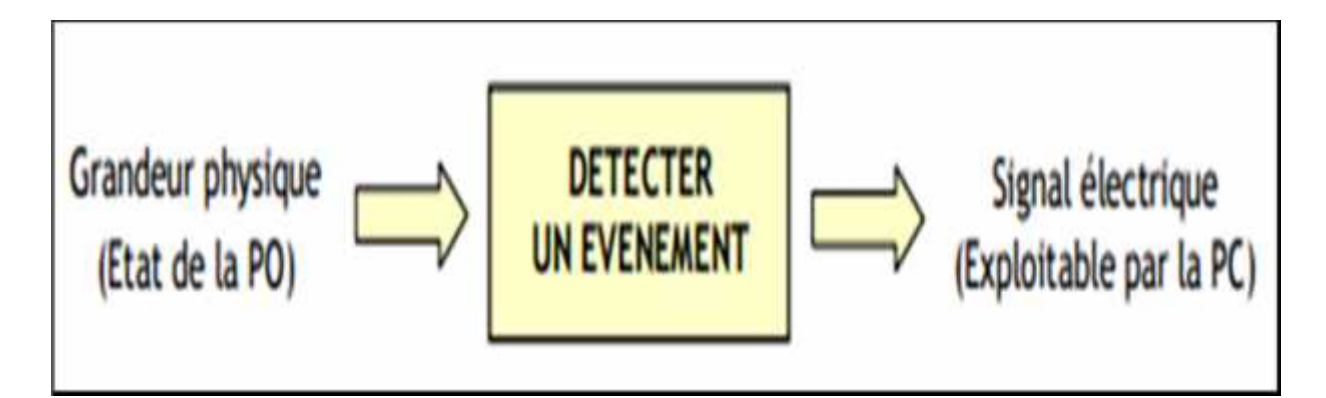

#### **Figure I.14 :** schéma fonctionnel d'un capteur.

#### **I.3.2.1.a -capteur Inductifs :**

Les capteurs inductifs produisent à l'extrémité de leur tête de détection un champ magnétique oscillant. Ce champ est généré par une inductance et un condensateur monté en parallèle. Lorsqu'un corps conducteur métallique est placé dans ce champ, des courants de

Foucault prennent naissance dans la masse du métal, il y a perturbation de ce champ qui entraînent une réduction de l'amplitude des oscillations au fur et à mesure de l'approche de l'objet métallique, jusqu'à blocage complet. Cette variation est exploitée par un amplificateur qui délivre un signal de sortie, le capteur commute.[5]

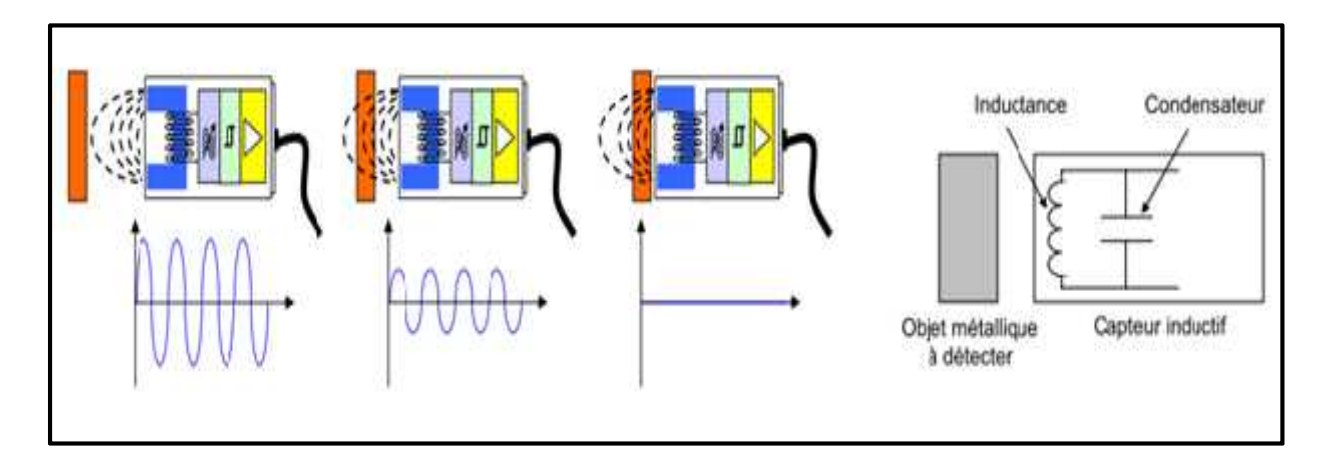

**Figure I.15 :** Schéma de fonctionnement capteurs inductifs

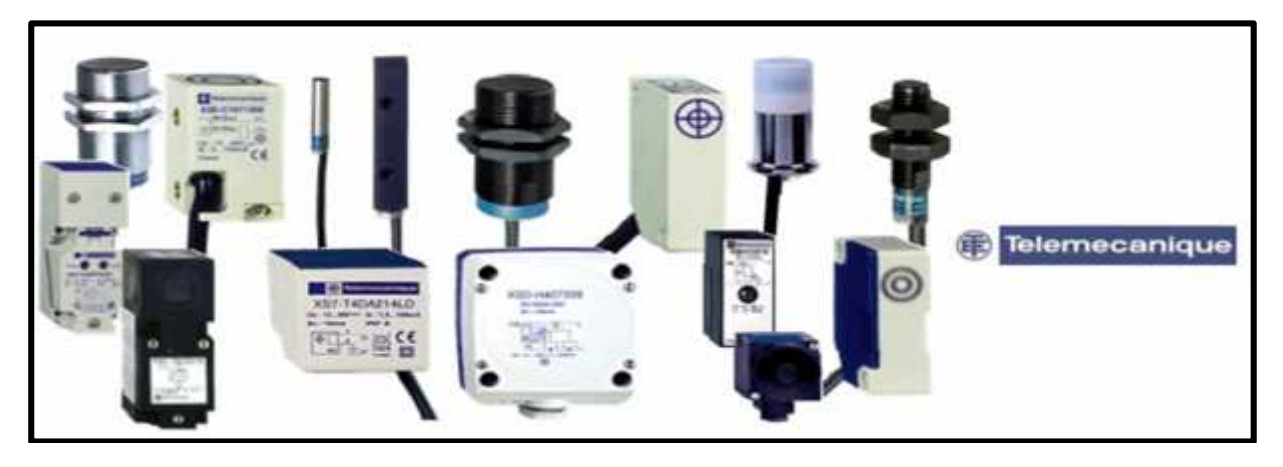

**Figure I.16** : Quelque exemple de capteur inductif

### **I.3.2.1.b - capteur capacitifs**

La détection de fait sans contact. Un circuit électronique à effet capacitif transforme une perturbation électrique due à la présence de l'objet en commande d'ouverture ou de fermeture statique (par transistor) du circuit d'information. La face sensible crée un champ électrique local. Lorsque l'objet pénètre dans le champ électrique, l'oscillateur se met en route et la sortie est activée.

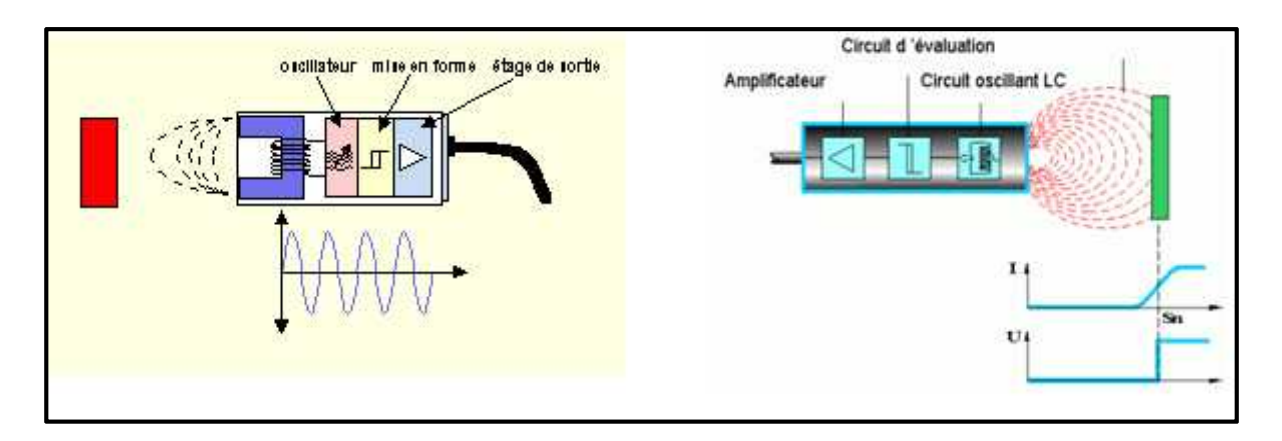

**FigureI.17 :** Schéma de fonctionnement capteur capacitif.

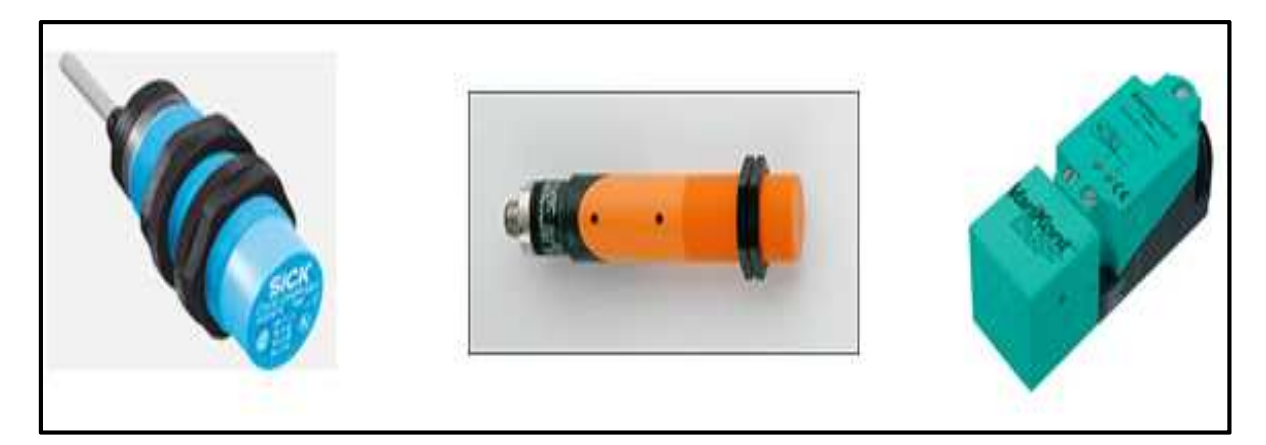

**Figure I.18 :** Quelque exemple sur les capteurs capacitifs.

### **I.3.2.2-Relai magnétique:**

. Un relais électromécanique est un organe électrique permettant de dissocier la partie puissance de la partie commande : il permet l'ouverture et la fermeture d'un circuit électrique par un second circuit complètement isolé (isolation galvanique) et pouvant avoir des propriétés différentes.

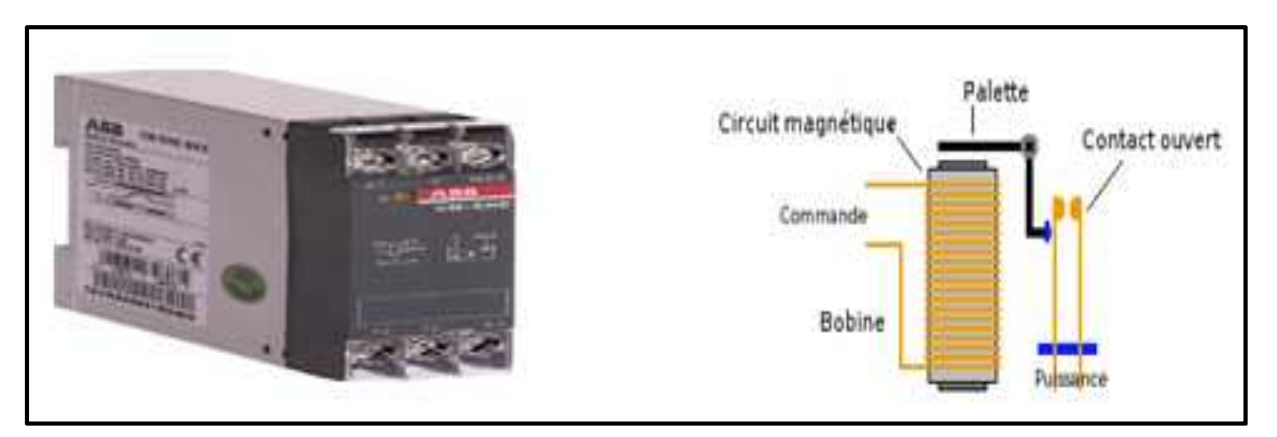

Figure I.19 : Image d'un relais. Figure 1.20: Structure d'un relais.

#### **I.3.2.2.a-Constitution**

Un Relais standard est constitué d'une bobine ou solénoïde qui lorsqu'elle est sous tension attire par un phénomène électromagnétique une structure ferromagnétique qui déplace des contacts (voir figure I.21).

#### **I.3.2.2.b-Caractéristiques**

Un relais est caractérisé par :

- $\triangleright$  La tension de sa bobine de commande 5v à 220v,
- Le pouvoir de coupure de ses contacts qui est exprimé en ampère, 0.1A à 50A c'est le

courant maximal qui pourra traverser les contacts,

- Le nombre de contacts souhaités.
- $\triangleright$  Le type de courant de sa bobine, en générale du continu,
- $\triangleright$  La tension d'isolement entre la bobine et les contacts.

#### **I.3.2.3- Disjoncteur Protection :**

Disjoncteur magnétothermique: destiné pour la protection contre les surcharges électriques et Les courts circuits.

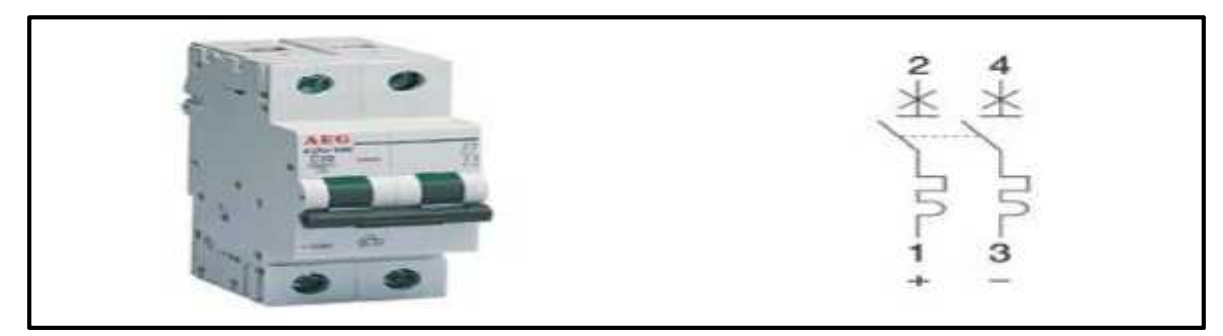

**Figure I.21 :** Disjoncteur magnétothermique et leur symbole.

#### **I.3.2.4-Alimentation à découpage :**

Une alimentation stabilisée est un dispositif électronique, utilisant une régulation, permettant le réglage de la tension et du courant nécessaires au fonctionnement d'un appareil électrique ou électronique. Il est généralement conçu pour fonctionner en générateur idéal de tension.

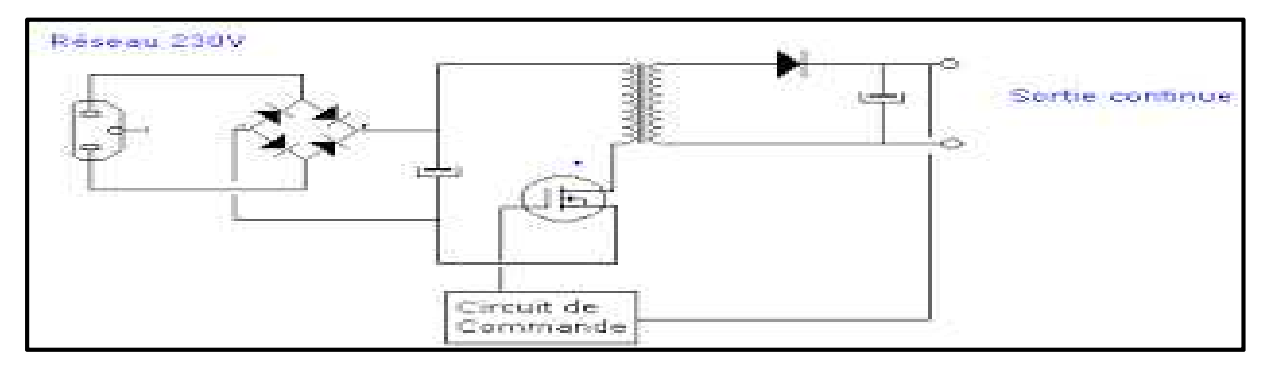

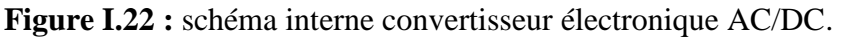

### **I.4 -Conclusion :**

La présente description nous à permet d'avoir une idée générale sur les composants existants dans la machine cellophaneuse et de comprendre le rôle de chacun d'entre eux. L'outil de programmation sera abordé dans le chapitre suivant.

#### **II.1-Introduction**

L'automate programmable doit utiliser un langage bien précis pour transmettre les donnés qui sont indispensable afin de commander un processus. Pour cela nous jugeons qu'il est important d'expliquer le principe de fonctionnement de notre automate programmable utilisée dans notre travail qui est Logo RC 230.

#### **II.2- définition :**

L'Automate Programmable Industriel (API) est un appareil électronique programmable adapté à l'environnement industriel. Il réalise des fonctions d'automatisme pour assurer la commande de pré actionneurs et d'actionneurs à partir des informations logiques, analogiques ou numériques.

L'information tout ou rien ne peut prendre que deux états (vrai/faux),(0 ou 1) C'est le Type d'information délivrée par un détecteur, un bouton poussoir.

L'information Analogique est continue et peut prendre une valeur comprise dans une plage bien déterminée. C'est le type d'information délivrée par un capteur (pression, température).

L'information Numérique est contenue dans des mots codés sous forme binaire ou bien Hexadécimale. C'est le type d'information délivrée par un ordinateur ou un module intelligent.

Chaque automate doit utiliser un langage bien précis pour transmettre les données qui seront utilisées afin de commander un processus, programmation utilisables.

#### **II.3-Differents types de l'API:**

Les automates peuvent être de type compact ou modulaire.

#### **II.3.1-Compact :**

On distinguera les modules de programmation (LOGO de SIEMENS, ZELIO de SCHNEIDER, MILLENIUM de CROUZET ) des micros automates.

Il intègre le processeur, l'alimentation, les entrées et les sorties. Selon les modèles et les fabricants, il pourra réaliser certaines fonctions supplémentaires (comptage rapide, E/S analogiques ) et recevoir des extensions en nombre limité.

Ces automates, de fonctionnement simple, sont généralement destinés à la commande de petits automatismes.[7]

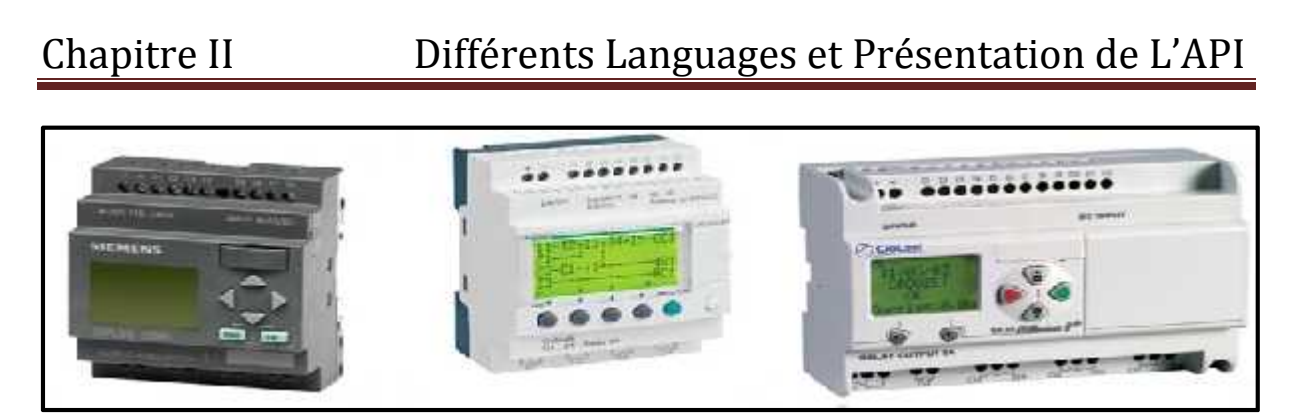

**Figure II.1 :** Automates compacts: LOGO de SIEMENS, ZELIO de SCHNEIDER et MILLENIUM de CROUZET [7]

#### **II.3.2 Modulaire**

Le processeur, l'alimentation et les interfaces d'entrées / sorties résident dans des unités séparées (modules) et sont fixées sur un ou plusieurs racks contenant le "fond de panier" (bus plus connecteurs).Ces automates sont intégrés dans les automatismes complexes où puissance, capacité de traitement et flexibilité sont nécessaires.

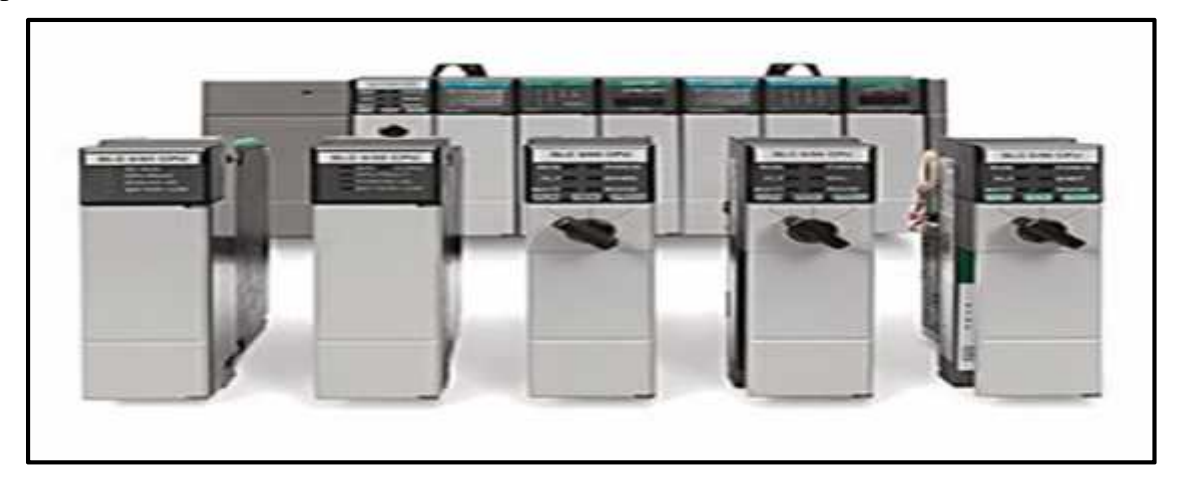

**Figure II.2 :** Automate modulaire SLC 500 de d'Allen Bradley**. [7]**

#### **II.4- Structure interne d'un Api**

L'automate programmable reçoit les informations relatives à l'état du système et puis commande les pré-actionneurs suivant le programme inscrit dans sa mémoire. Un API se compose donc de cinq parties : le processeur, la zone mémoire, les interfaces Entrées/Sorties, l'Alimentation et module périphériques.

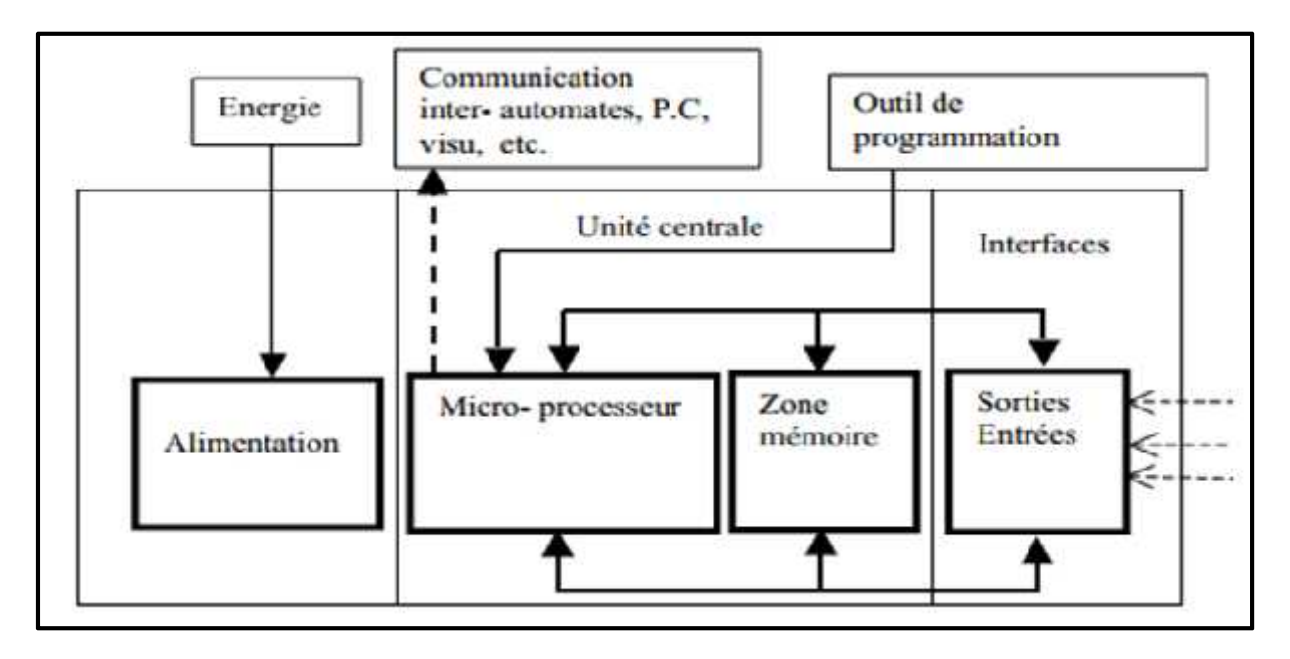

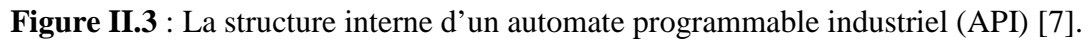

#### **II.4.1-Le Microprocesseur**

Le microprocesseur est connecté aux autres éléments (mémoires et interfaces entrées sorties) par des liaisons parallèles appelées bus qui véhiculent les informations sous forme binaire. Il possède également des liaisons avec l'extérieur pour le dialogue avec l'outil de programmation, raccordement sur terminal ou sur réseau inter automates.

Une carte processeur moderne set structurée par trois processeurs:

• Un micro-processeur standard utilisé pour les fonctionnalités additionnelles (arithmétiques)

Un circuit ASIC (Application Spécifique Intégrâtes Circuit) pour les traitements purement logiques

• Un processeur pour la prise en charge des communications vers la console et les réseaux informatiques.

#### **II.4.2-Mémoire :**

Trois types de mémoire cohabitent :

- Mémoire du système d'exploitation (ROM ou PROM).
- Mémoire du programme (EEPROM).

• Mémoire des données lors du fonctionnement (RAM). Elle stock les variables d'entrée (états des capteurs), les variables de sortie (ordres aux actionneurs), variable Interne (résultats de fonctions, résultats intermédiaires). Cette dernière est généralement secourue par pile ou batterie.

On peut, en règle générale, augmenter la capacité mémoire par adjonction de barrettes mémoires type PCMCIA.

# Chapitre II Différents Languages et Présentation de L'API

#### **II.5 -Les interfaces et les cartes d'Entrées / Sorties**

L'interface d'entrée comporte des adresses d'entrée. Chaque capteur est relié à une de ces adresses. L'interface de sortie comporte de la même façon des adresses de sortie. Chaque pré actionneur est relié à une de ces adresses. Le nombre de ces entrées est sorties varie suivant le type d'automate. Les cartes d'E/S ont une modularité de 8, 16 ou 32 voies. Les tensions disponibles sont normalisées (24, 48, 110 ou 230V continu ou alternatif.

#### **II.5.1-Cartes d'entrées :**

Elles sont destinées à recevoir l'information en provenance des capteurs et adapter le signal en le mettant en forme electrique, en éliminant les parasites et en isolant électriquement.

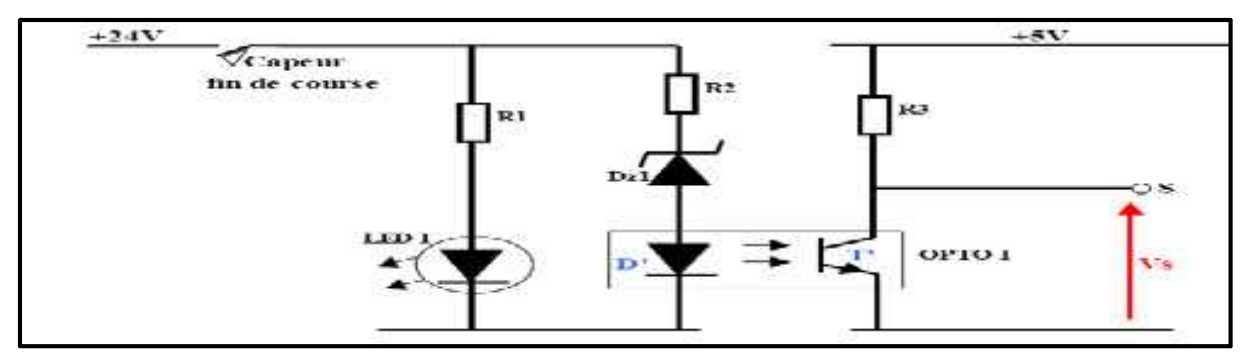

**Figure II.4:** Exemple d'une carte d'entrées typique d'un API [8]

#### **II.5.2-Cartes de sorties:**

Elles sont destinées à commander les pré-actionneurs et éléments des signalisations du système et adapter les niveaux de tensions de l'unité de commande à celle de la partie opérative du système en garantissant une isolation galvanique entre ces dernières .

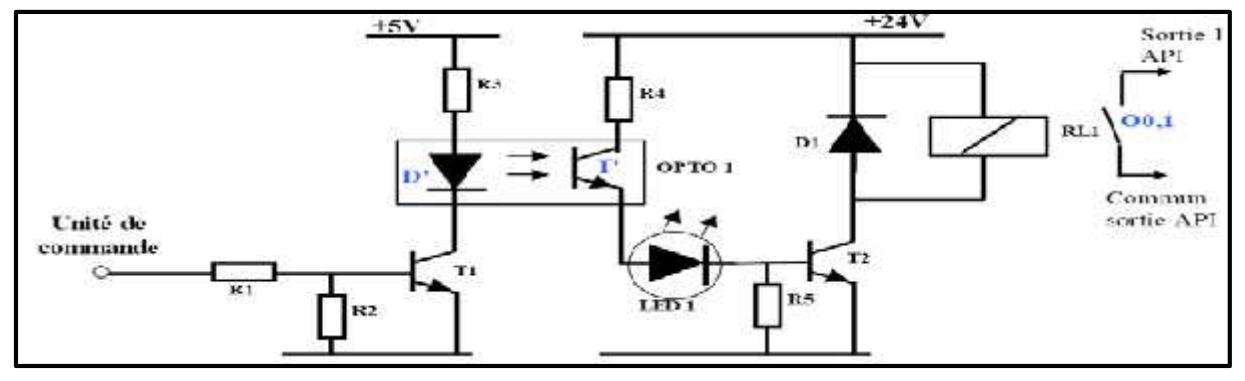

**Figure II.4:** Exemple d'une carte de sortie typique d'un API [8]

#### **II.6 -Câblage des entrées et des sorties**

#### **II.6.1-Alimentation de l'automate programmable industriel**

L'alimentation, intégrée dans l'API, fournit à partir des tensions usuelles de réseau (230,24V) les tensions continues nécessaires au fonctionnement des circuits électroniques.

# Chapitre II Différents Languages et Présentation de L'API

#### **II.6.1.1- Alimentations des entrées d'automate**

L'automate est pourvu généralement d'une alimentation pour les capteurs/détecteurs (attention au type de logique utilisée : logique positive ou négative). Les entrées sont connectées au 0V (commun) de cette alimentation. Les informations des capteurs/détecteur sont traitées par les interfaces d'entrées.

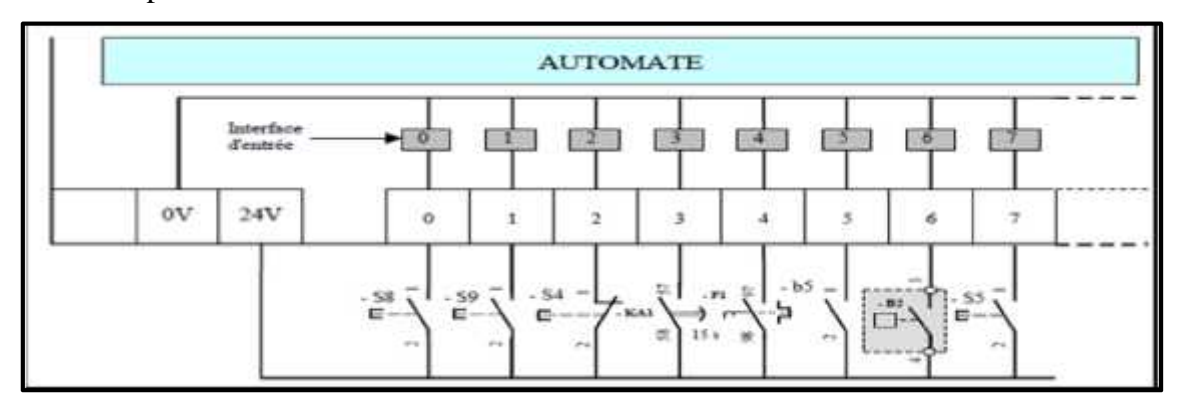

**Figure II.5:** Exemple d'alimentation l'entrées d'un API [8]

#### **II.6.1.2-Alimentations des sorties d'automates :**

Les interfaces de sorties permettent d'alimenter les divers pré-actionneurs. Il est souhaitable d'équiper chaque pré-actionneur à base de relais de circuits RC (non représentés).

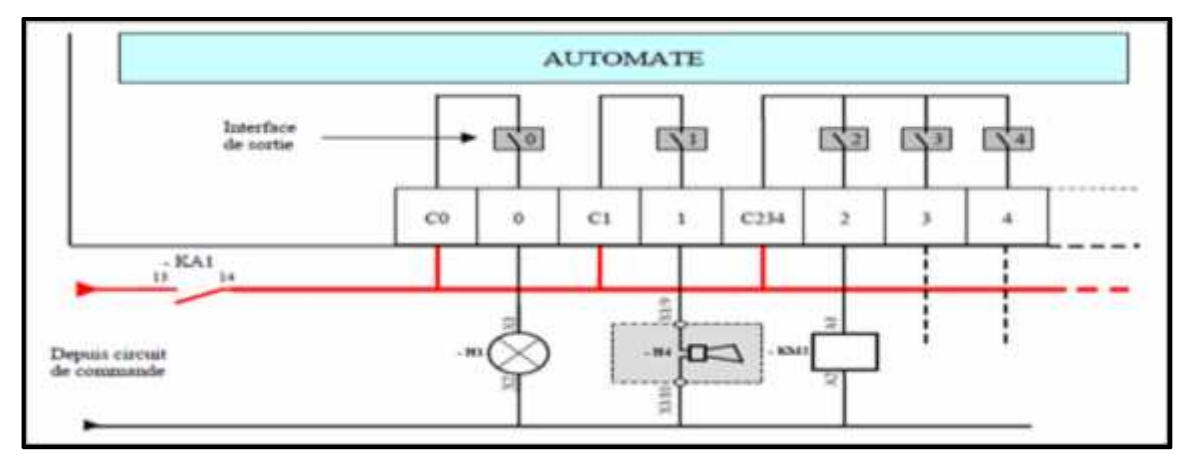

**Figure II.6 :** Alimentations des sorties de automates [8]

#### **II.7-Fonctionnement de l'autommate:**

Le cycle de fonctionnement de l'automate est composé de trois phases: acquisition des Entrées, traitement des données et émission des ordres.

#### **Phase d'acquisition des entrées.**

Durant cette phase, les signaux appliqués à l'interface d'entrée de l'API sont copiés en Mémoire intermédiaire d'entrée (MIE) dans des emplacements accessibles au programme et qui correspondent aux variables d'entrée. Les variables d'entrée sont uniquement

accessibles en lecture. Leurs valeurs resteront ainsi inchangées lors des deux phases suivantes du cycle, en d'autres termes, au moment d'acquisition des entrées.

#### **Phase de traitement des données.**

Lecture du programme et calcul des nouvelles valeurs de la variable de sortie.

#### **Phase d'émission des ordres.**

Lecture des variables de sortie dans la mémoire intermédiaire d'entrée (MIE) et les transférer vers le module de sortie pour pouvoir être appliquées aux actionneurs La MIE (Mémoire Intermédiaire des Entrées) est une mémoire temporaire qui reçoit les données d'entrées transmises par l'interface d'entrée.

La MIS (Mémoire Intermédiaire des Sorties) représente aussi une mémoire temporaire qui contient les données traitées (résultat) avant de les transmettre vers la sortie.

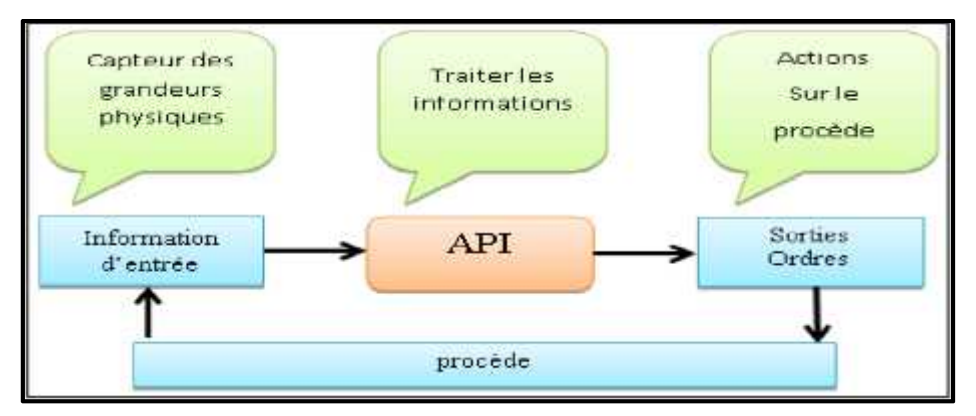

**Figure. II.7** : Fonctionnement de l'automate.

Ces trois opérations sont effectuées continuellement par l'automate (fonctionnement cyclique).

On appelle scrutation l'ensemble des quatre opérations réalisées par l'automate et le temps de scrutation est le temps mis par l'automate pour traiter la même partie de programme. Ce Temps est de l'ordre de la dizaine de millisecondes pour les applications standards.

#### **II.8- Programmation de l'API**

Elle peut s'effectuer de trois manières différentes :

- sur l'API lui-même à l'aide de touches
- avec une console de programmation reliée par un câble spécifique à l'API,
- avec un PC et un logiciel approprié avec lequel la programmation est plus conviviale,
- Communiquant avec l'automate par le biais d'une liaison série RS232 ou RS485 ou

D'un réseau de terrain.

# Chapitre II Différents Languages et Présentation de L'API

#### **II.9-Choix d'un automate programmable :**

Le choix d'un API est fonction de la partie commande à programmer. On doit tenir compte de plusieurs critères.

### **Nombre d'entrées / sorties** : le nombre de cartes peut avoir une incidence sur le nombre

de racks dès que le nombre d'entrées / sorties nécessaires devient élevé.

**Type de processeur** : la taille mémoire, la vitesse de traitement et les fonctions.

Spéciales offertes par le processeur permettront le choix dans la gamme souvent très étendue.

**Fonctions ou modules spéciaux :** certaines cartes (commande d'axe, pesage).

Permettront de soulager le processeur et devront offrir les caractéristiques souhaitées (Résolution).

 **Fonctions de communication** : l'automate doit pouvoir communiquer avec les autres Systèmes de commande (API, supervision) et offrir des possibilités de communication avec des standards normalisés (Profibus).

#### **II.10-Diffèrent Language de programmation :**

La norme IEC 1131-3 définit plusieurs langages qui peuvent être utilisés pour la programation des automates programmables industriels. Parmis Ces langages sont :

#### **II.10.1-Language ladder**

Le langage LD (ladder diagram) est une représentation graphique d'équations booléennes combinant des contacts (en entrée) et des relais (en sortie). Il permet la manipulation de données booléennes, à l'aide de symboles graphiques organisés dans un diagramme comme les éléments d'un schéma électrique à contacts. Les diagrammes LD sont limités à gauche et à droite par des barres d'alimentation.

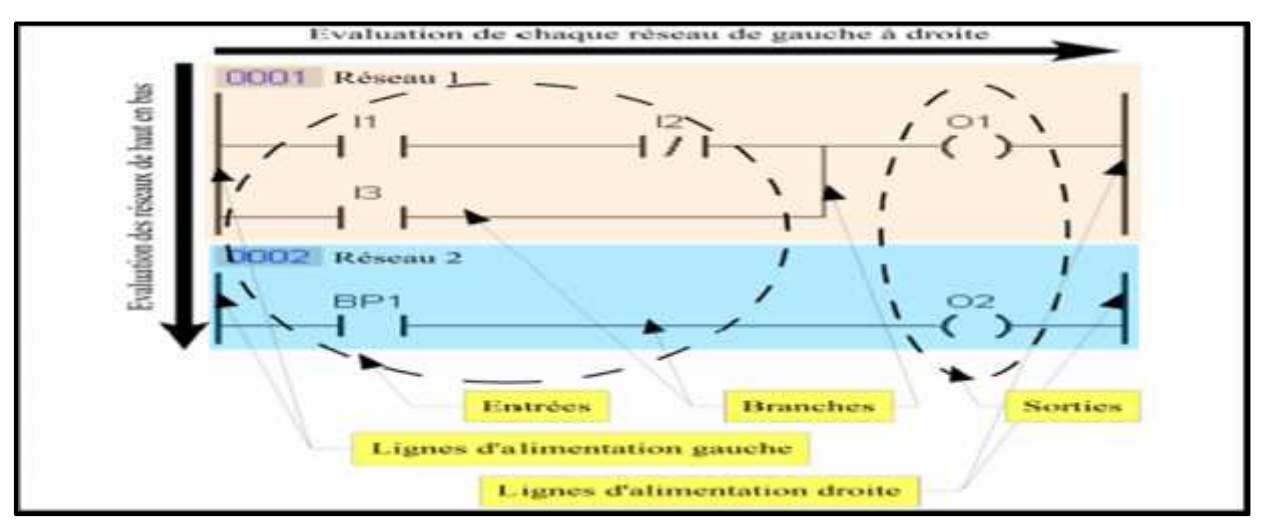

**FigureII.8:** Exemple d'un programme en Ladder.

Un programme Ladder se lit de haut en bas et l'évaluation des valeurs se fait de gauche *à* droite. Les valeurs correspondent en fait, si on le compare à un schéma électrique, à la présence ou non d'un potentiel électrique à chaque noeud de connexion. En effet, le Ladder est basé sur le principe d'une alimentation en tension représentée par deux traits verticaux reliés horizontalement par des bobines, des contacts et des blocs fonctionnels, d'où le mot 'Ladder' (échelle).

#### **II.10.1.1-Les composants du language**

Il existe 3 types d'élément de langage :

- $\triangleright$  les entrées (ou contact), qui permettent de lire la valeur d'une variable booléenne.
- les sorties (ou bobines) , qui permettent d'écrire la valeur d'une variable booléenne.
- les blocs fonctionnels qui permettent de réaliser des fonctions avancées.

**Designation** Graphe **Fonction** Schema à contact contact passant quand Contact à fermeture il est actionné Contact à ouverture contact passant quand il n'est pas actionné bobine directe la sortie prend la valeur du résultat logique

**Tableau II.1** : Représentation des éléments principaux.

#### **II.10.2-Language FBD**

Le langage FBD (function block diagram) est un langage graphique. Il permet la construction D'équations complexes à partir des opérateurs standards, de fonctions ou de blocs fonctionnels.

| A.                    |  | $+14-$ |  |  | . | <b>STATE</b> |  |  |  |  |  |  | $\sim$ |   | <b>BOO2</b><br>8 |        |          | <b>BOO1</b>  | R8 |              |                |   |  |
|-----------------------|--|--------|--|--|---|--------------|--|--|--|--|--|--|--------|---|------------------|--------|----------|--------------|----|--------------|----------------|---|--|
| .13                   |  |        |  |  |   |              |  |  |  |  |  |  |        | ٠ | .Re              | ≕<br>٠ |          | $\mathbf{v}$ |    | <br>$\cdots$ | $\overline{a}$ | Q |  |
|                       |  | 11.77  |  |  |   |              |  |  |  |  |  |  | œ      |   | 57               |        | $\sin$ . |              |    |              |                |   |  |
| $\cdots$<br>$\bullet$ |  |        |  |  |   |              |  |  |  |  |  |  |        |   |                  |        |          |              |    |              |                |   |  |

**Figure II.9** : schéma de câblage en FBD

# Chapitre II Différents Languages et Présentation de L'API

#### **II**.**10.3** –Le **Langage SFC**

Le grafcet est un outil pour l'analyse du fonctionnement d'un système automatisme, il est à aussi un langage pour la plupart des API existants sur le marché. [9] Il comprend :

- des étapes associées à des actions,
- des transitions associées à des réceptivités,
- des liaisons orientées reliant étapes et transitions.

#### **II.10.3.1-Les étapes**

L'étape symbolise un état ou une partie de l'état du système, elle possède deux états possibles: active représentée par un jeton dans l'étape ou inactive. L'étape i, repérée numériquement, possède ainsi une variable d'état, appelée variable d'étape Xi. Cette variable est une variable booléenne valant 1 si l'étape est active, 0 sinon

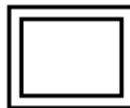

#### **Etape initiale** :

Elle représente le système à l'état de repos initial. Elle est activée au début du cycle.

#### **Etape :**

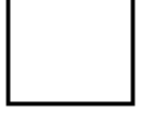

A chaque étape est associée une action ou plusieurs, c'est à dire un ordre vers partie opérative ou vers d'autres grafcets .

#### **II.10.3.2-Les transitions**

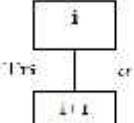

Une transition indique la possibilité d'évolution qui existe entre deux

étapes et donc la succession de deux activités dans la partie opérative. Lors

de son franchissement, elle va permettre l'évolution du système. A chaque

transition est associée une réceptivité qui exprime la condition nécessaire

pour passer d'une étape à une autre.

Cette condition est écrite sous forme d'une proposition logique, une fonction combinatoire calculée à partir :

- des variables d'entrées traduisant l'état des capteurs, des boutons poussoirs, etc.du temps,
- de l'état courant des étapes du grafcet (les Xi).
- Si la réceptivité n'est pas précisée, alors cela signifie qu'elle est toujours vraie.

**Règle**: si l'étape i est inactive,  $Xi = 0$ , la transition Tri est sans effet. Cependant, attention valider sans raison une transition peut avoir des conséquences graves, perturbant le cycle dans

certains cas :

$$
\begin{array}{|c|c|c|c|c|}\n\hline\n\text{3} & \text{Si l'étape i est active, Xi = 1, la transition a est validée, alors :} \\
\hline\n\text{Si a = 0, alors attente} \\
\hline\n\text{Si a = 1, alors l'étape i est validée Xi = 0 et l'étape suivante i + 1 est activée} \\
\hline\n\text{Ki + 1 = 1.}\n\end{array}
$$

#### **II.10.3.3-Les actions**

L'action associée à l'étape peut être de 3 types : continue, conditionnelle ou mémorisée. **Action continue** : La ou les sorties correspondant à l'ordre a sont mises à 1 tant que l'étape Associée est active. Lorsque l'étape devient inactive, la ou les sorties sont mises à 0. **Action conditionnelle** : Une action conditionnelle n'est exécutée que si l'étape associée est Active et si la condition associée est vraie. Elles peuvent être décomposées en 3 cas Particuliers:

- Action conditionnelle simple : Type C (Condition)
- Action retardé : Type D (delay)
- Action limitée dans le temps : Type L (limité)

**Action mémorisée** : On peut ainsi donner l'équation d'un ordre a en fonction des états des Étapes, des conditions éventuelles et du temps

#### **II.10.3.4 -Les réceptivités**

Une réceptivité est associée à chaque transition. C'est une fonction booléenne calculée à partir des entrées du graphe, des états des étapes ou des temporisations. Une réceptivité est donc écrite en utilisant les opérateurs ET, OU, NON et front. Le front montant ou descendant d'une variable permet de situer dans le temps le changement de valeur de ce capteur.

On le note respectivement  $E$  et  $\therefore$  Les fronts ne sont à 1 que durant un délai, qui correspond au temps de prise en compte de l'évènement, c'est à dire le temps de franchissement d'une transition.

#### **II.10.3.5-Les règles d'évolution du GRAFCET**

**Règle N°1** – Condition initiale

A l'instant initial, seules les étapes initiales sont actives.

**Règle N°2** – Franchissement d'une transition

Pour qu'une transition soit validée, il faut que toutes ses étapes amont (immédiatement Précédentes reliées à cette transition) soient actives. Le franchissement d'une transition se produit lorsque la transition est validée, si et seulement si la réceptivité associée est vraie. **Règle N°3** –Evolution des étapes actives

Le franchissement d'une transition entraine obligatoirement dans cet ordre la désactivation de toutes ces étapes amont et l'activation de ses étapes aval.

**Règle N°4 –** Franchissement simultané

Toutes les transitions simultanément franchissables à un instant donné sont simultanément Franchises.

**Règle N°5** – Conflit d'activation

Si une étape doit être simultanément désactivée par le franchissement d'une transition aval et activée par le franchissement d'une transition amont, alors elle reste active. On évite ainsi des commandes transitoires (néfastes au procédé) non désirées.

#### **II.10.3.6-Type du grafcet**

Pour aborder de façon progressive l'étude d'un système automatisé, l'analyse GRAFCET est divisée en deux niveaux. le premier niveau s'attarde aux spécifications fonctionnelles, le second aux spécifications technologiques.

#### **II.10.3.6.1-Grafcet niveau 01**

C'est en général la description de l'automatisme seul, c'est à dire l'enchaînement des actions et des transitions permettant de contrôler le procédé. Lorsque l'on aborde l'analyse et la description d'un système, on ne sait pas quelle technologie sera retenue pour les actionneurs, les capteurs et la commande. On décrira dans ce GRAFCET les actions et les Évènements en termes généraux.

#### **II.10.3.6.2-Grafcet niveau 02**

ll tient compte des spécifications technologiques (caractéristiques et nature des capteurs et actionneurs) ainsi que des contraintes d'environnement de l'automatisme.

#### **II.11-Programmation de Logo**

Pour la programmation du logo , on peut utiliser deux manières :

#### **II.11.1- Manuellement :**

La programmation se fait sans logiciel. Depuis la cartouche dans l'automate , procéder de la manière suivante :

- 1) Afficher la cartouche programme.
- 2) Activer le mode de programmation de l'automate ( ESC/ Stop).

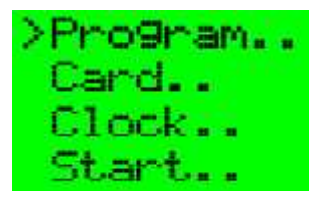

- 3) Déplacez " $>$ " sur 'Card' : Touche ou
- 4) Appuyez sur OK. Vous accédez au menu de transfert.
- 5) Déplacez " $>$ " sur 'Card - $>$  LOGO' : Touche ou.

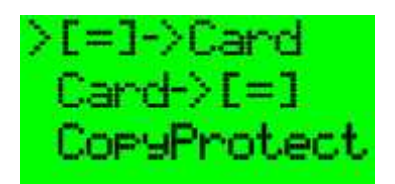

6) Appuyer sur ok

L'automate copie le programme de la cartouche programme dans l'automate. Lorsque le LOGO à terminer la copie, le menu principal apparaît à l'écran.

#### **II.12- LA programmation sur logiciel Logo ! Comfort V.8**

Logo ! Comfort V.8 est un logiciel de programmation destiné à la programmation des API de marque Siemens que nous allons utiliser dans la réalisation de notre projet.l'écriture d'un programme sur logiciel consiste à s Logo ! Comfort V.8uivre les étapes suivantes :

**Etape 1 :** Ouvrir le logiciel de programmation Logo ! comfort V.8 et créer un nouveau fichier de Programmation.

**Etape 2 :** choisir la catégorie d'automate parmi les catégories disponibles. (**Figure II.10**)

**Etape 3 :** choisir le langage de programmation Ladder ou FBD. (**Figure II.11**)

**Etape 4** : transférer le programme pc vers LOGO. (**Figure II.12**)

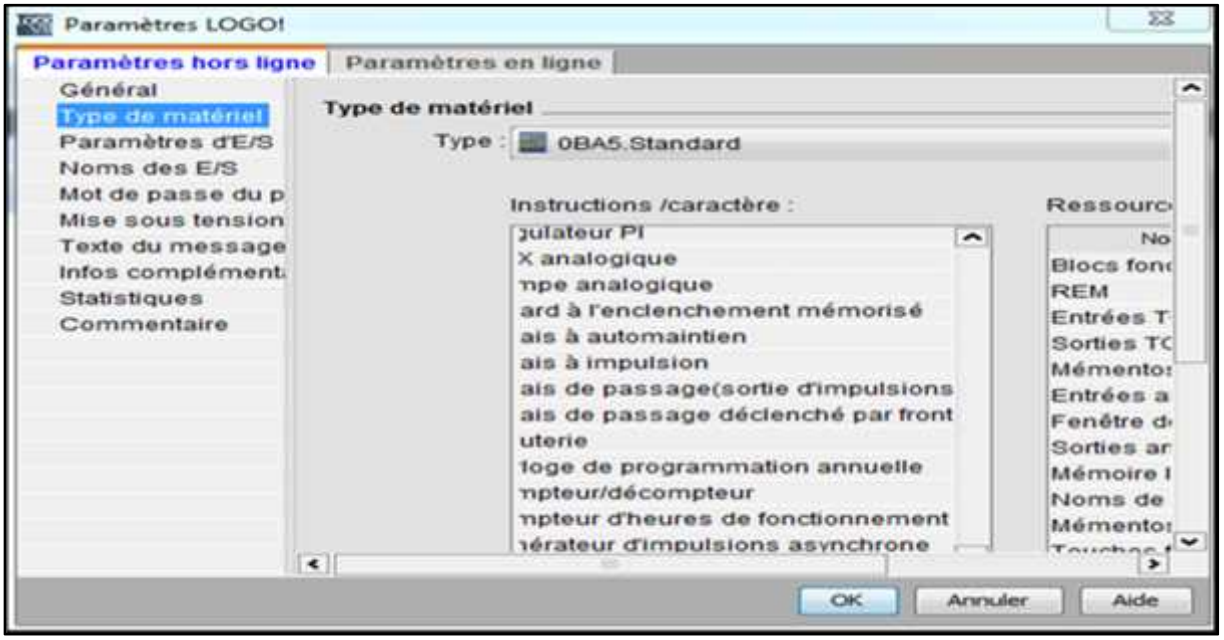

**Figure II.10 :** choisir la catégorie d'automate parmi les catégories disponibles.

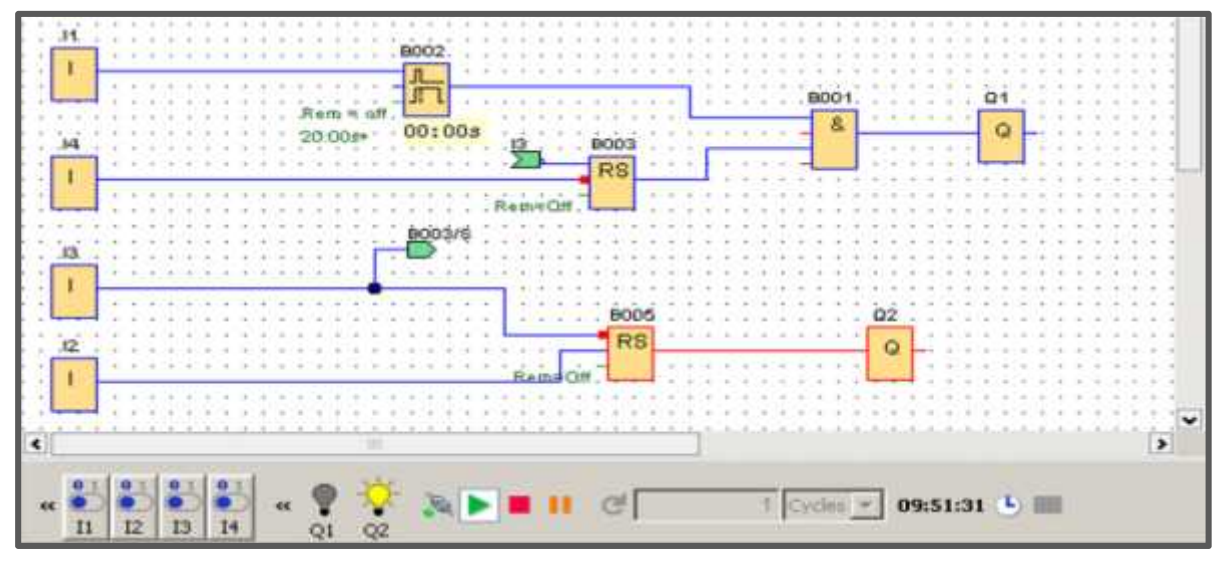

**Figure II.11 :** le langage de programmation en Ladder ou FBD.

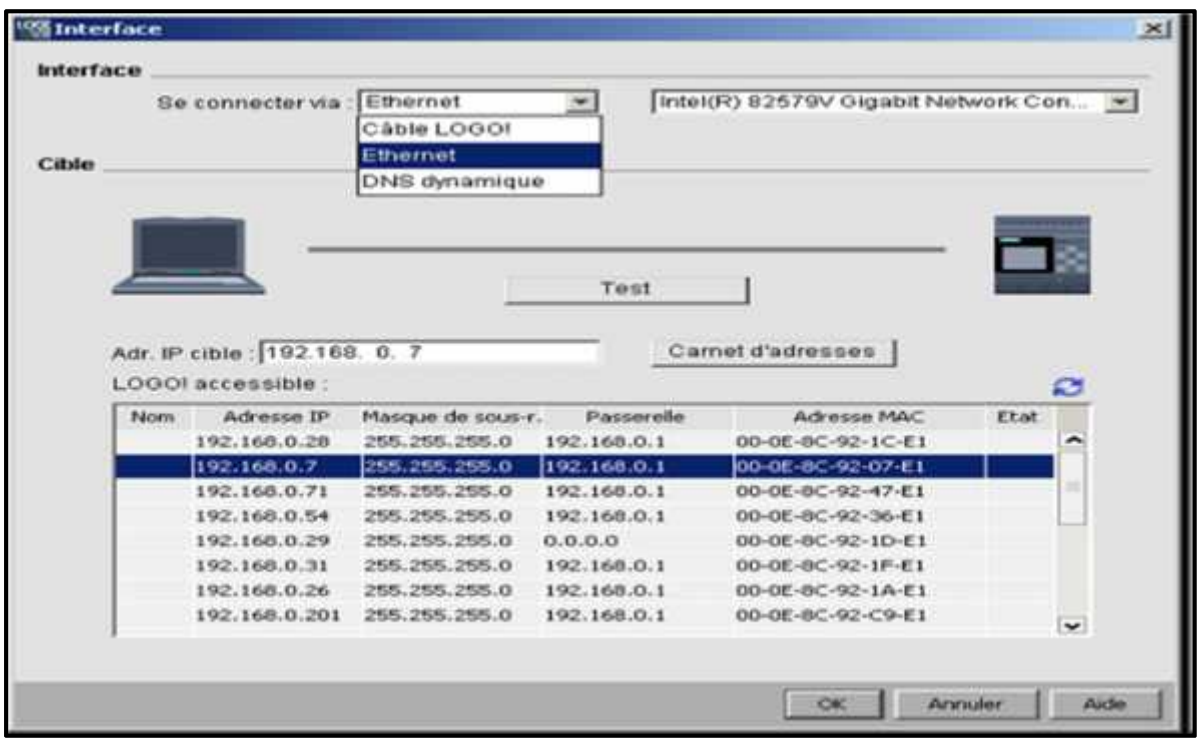

**Figure II.12**: transférer le programme pc vers LOGO**.**

#### **II.12- Conclusion :**

Dans ce chapitre on a fait une présentation de l'automate utilisé pour réaliser notre machine, après une présentation de différents langages de programmation par suite on a focalisé notre étude sur l'automate logo siemens en mettant en avant ses caractéristiques techniques pour une meilleure exploitation pendant sa programmation.

.

#### **III.1-1introduction :**

Cette partie représente l'automatisation de la machine en vue d'augmenter la cadence de production pour cela on utilise un **API Siemens,** l'organigramme Grafcet est l'outil indispensable pour crée le schéma idéal de logique câblée et à partir duquel on obtiendra les circuits électrique et pneumatique qui sera démontré lors de ce travaille.

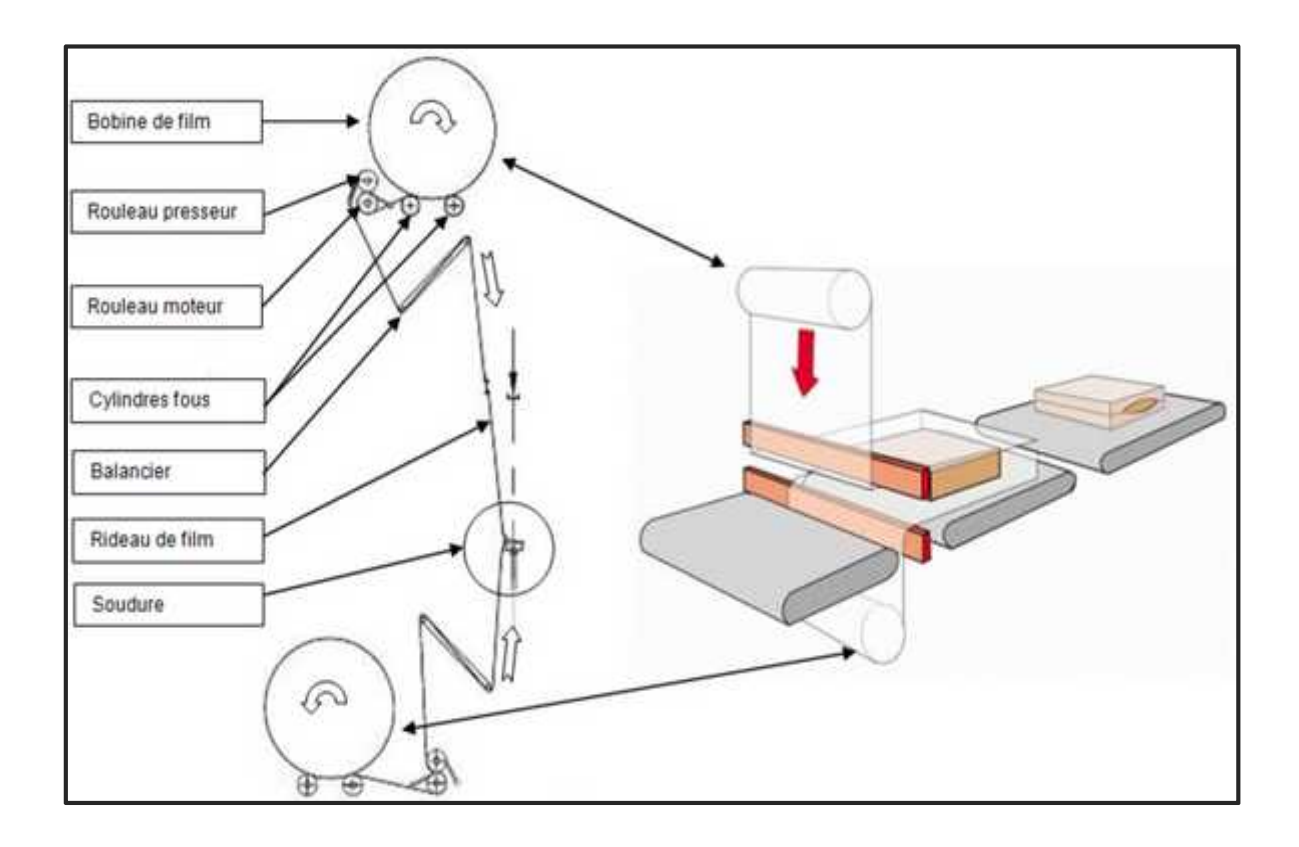

**Figure III.1:** schéma explicatif d'une fardeuleuse**.**

#### **III.2-Les étapes de Fonctionnement:**

Avant de démarrer de la machine il faut :

- 1) Mettre la machine sous tension
- 2) Vérifier que la machine présence d'air comprime pression mini 5 bars
- 3) Faire passer le film de la bobine sur l'ensemble des rouleaux (dérouleur film).
- 4) Chargement des produits sur l'entrée de la machine.
- 5) Déplacement du produit par le vérin vers le poste de sodage.
- 6) Coupure de film.
- 7) La rétraction de film sur le produit ,le tunnel chauffant par .

### **III.3 Programme de l'automate**

. A l'aide de logiciel logo comfort nous avons élaboré le programme comme indiquer sur cette figure.

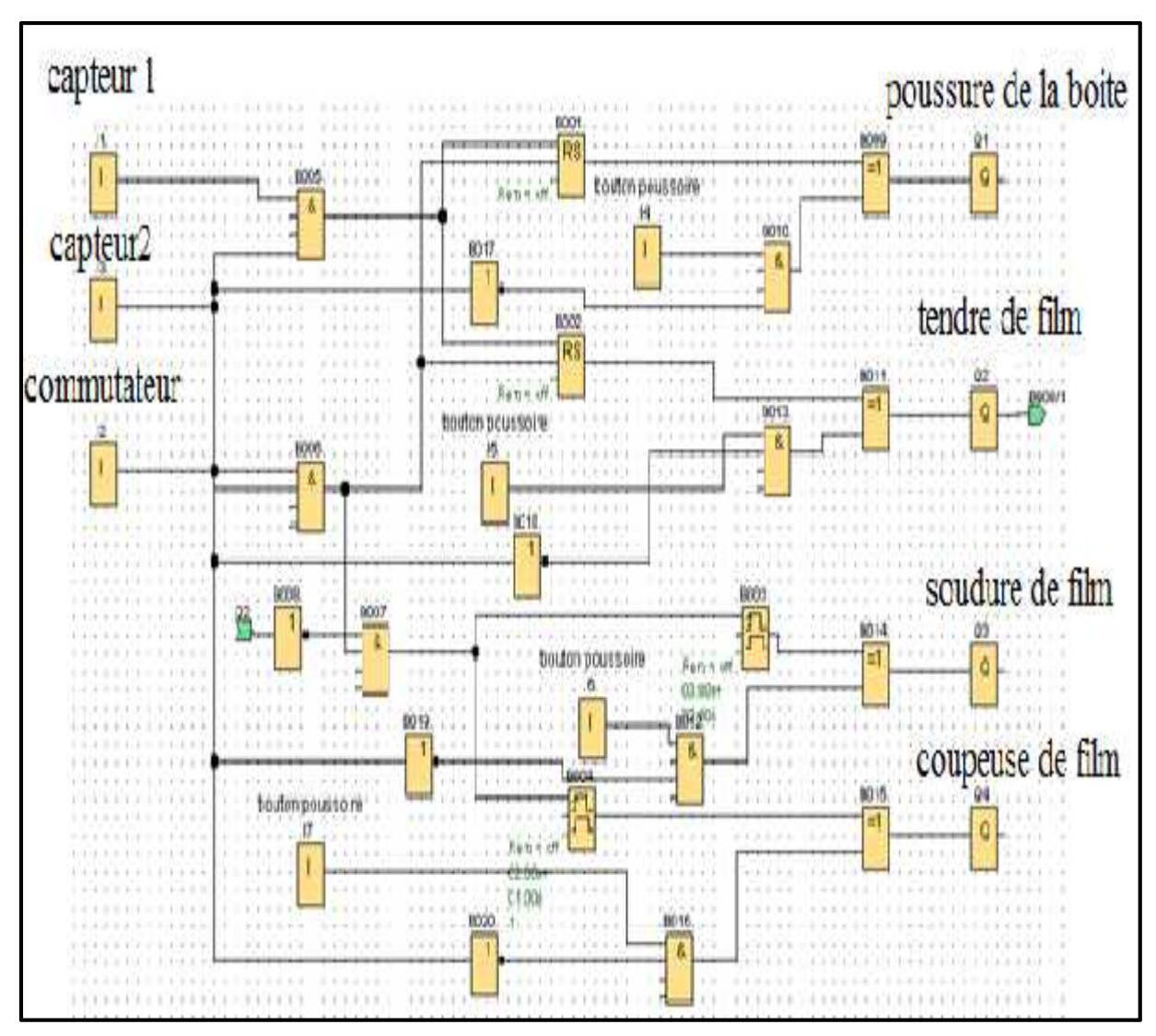

**Figure III.2 : La programmation en language FBD**

On a utilisé sept entrées de I1 jusqu'à I7 et 4 sortie Q1, Q2, Q3, Q4.

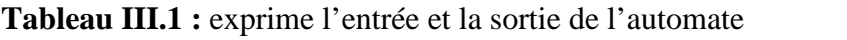

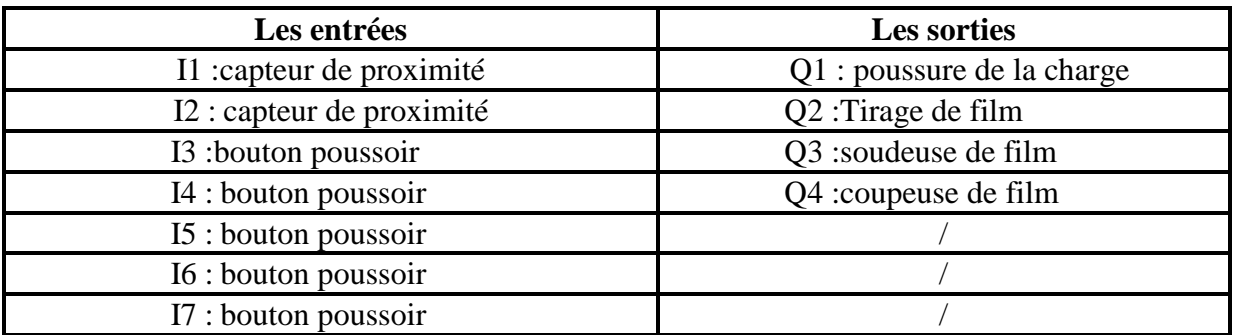

#### **III.4-Déroulement de programme** :

Le programme suivant travaille en deux modes soit manuellement ou bien en automatique.

#### **III.4.1Mode manuel**

en commander les sorties ou bien les électrovannes par bouton poussoir.

#### **III.4.2 Mode automatique**

c'est un mode à cycle avec répétition : pour ce mode il faut laisser le bouton I3 actionné .

Quand on action le bouton I 3'automate exécute le programme avec l'ordre suivant:

1) Un contact fermé **(CAP1)** alimente la première entrée **I1** de l'automate. Les deux sorties de l'automate **Q1, Q2** : contacte fermée alimente les électrovannes pour acheminer la charge vers le poste de sodage et le tirage de film.

2) A ce moment le contacte fermé **(CAP2)** alimente la deuxième entrée **I2** pour ouvrir les contactes des sorties **Q1, Q2**. Après le passage 2seconde en ferme le contacte de la sortie **Q3** pour souder le film et ferme le contacte de la sortie **Q4** pour couper le film après le passage 3seconde de l'étape précédente.

#### **III.5-Dimensionnement de circuit électro pneumatique**

Dans cette partie on va connaitre la consommation d'air et la puissance consommer par circuit électrique et pneumatique. Figure **(III.4 et III.5)**

#### **III.5.1-La puissance et le courant consommé par l'armoire**

Pour calculer la puissance électrique consommée par l'armoire électrique, il suffit de connaitre la puissance de chaque recepteur. voir l'annexe

| <b>Grandeur</b> | électrovannes | <b>Alimentation</b><br>24dc | Coupeuse de<br>film | L'entrée de<br>L'automate |
|-----------------|---------------|-----------------------------|---------------------|---------------------------|
| P(Watt)         | 7.2           | 60                          | 57.6                | 61.6                      |
| I(A)            | 0.3           | 0.27                        | 1.2                 | 0.28                      |

**Tableau III.2 :** la puissance et le courant consommé par chaque récepteur

Donc:

la puissance consommée par l'armoire :

7.2+60 +57.6+61.6=186.4 W

 $\triangleright$  le courant consommé par l'armoire :

 $0.3+0.27+1.2+0.28=2.05$  A

D'après l'annexe **A.15** section de câble préférer :1.5 mm<sup>2</sup>.

# Chapitre III Automatisation et dimensionnement de la machine

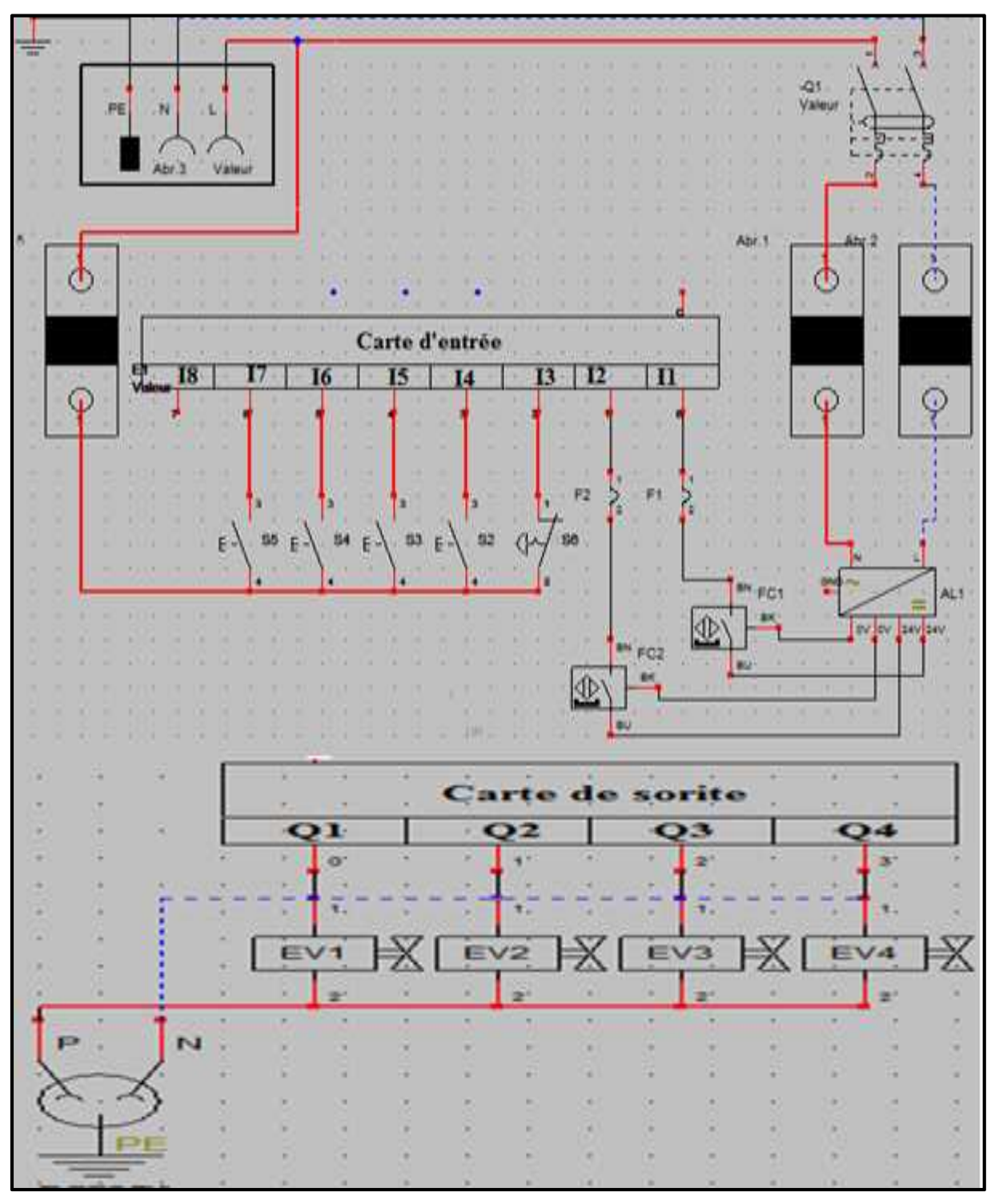

**Figure III.3 :** circuit électrique.

### **III.5.2- Circuit pneumatique:**

La machine est équipée d'un réseau de distribution d'air comprimé délivré par un compresseur .Pour cela on est besoin d'un schéma pneumatique pour calculer la quantité d'air Consommé par l'installation.

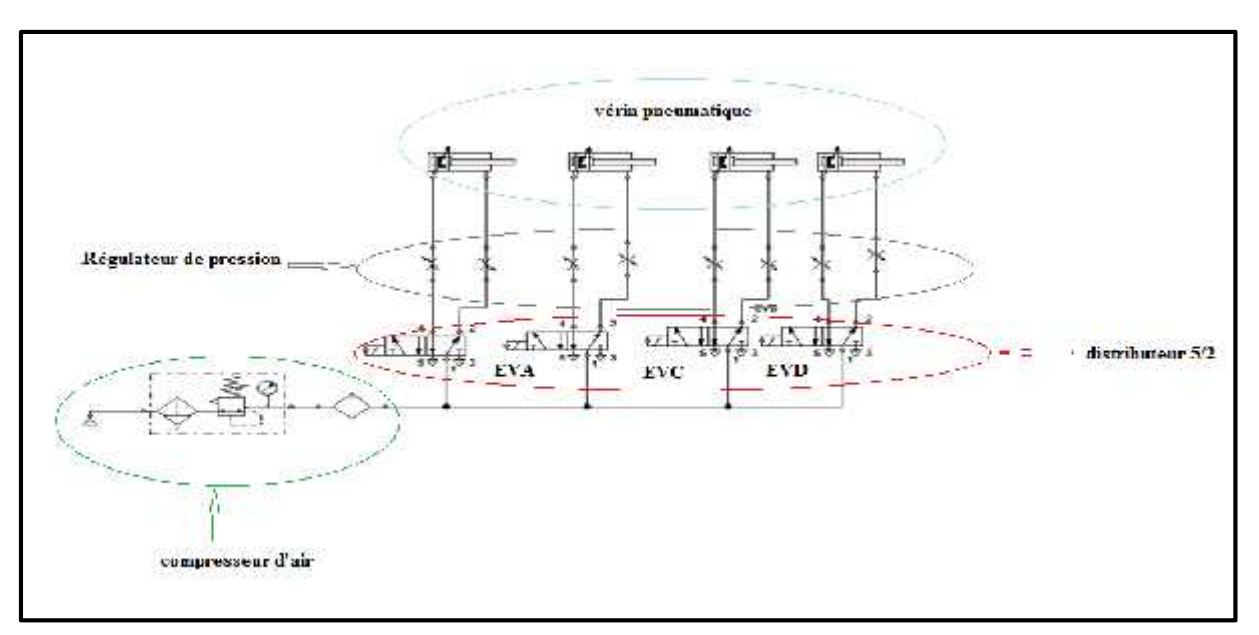

**Figure III.4:** le circuit pneumatique de cellophaneuse.

#### **III.5.2.1-Caractéristique des vérins pneumatiques à double effet :**

Un vérin est déterminé par sa course et par son diamètre comme indiquer dans cette figure

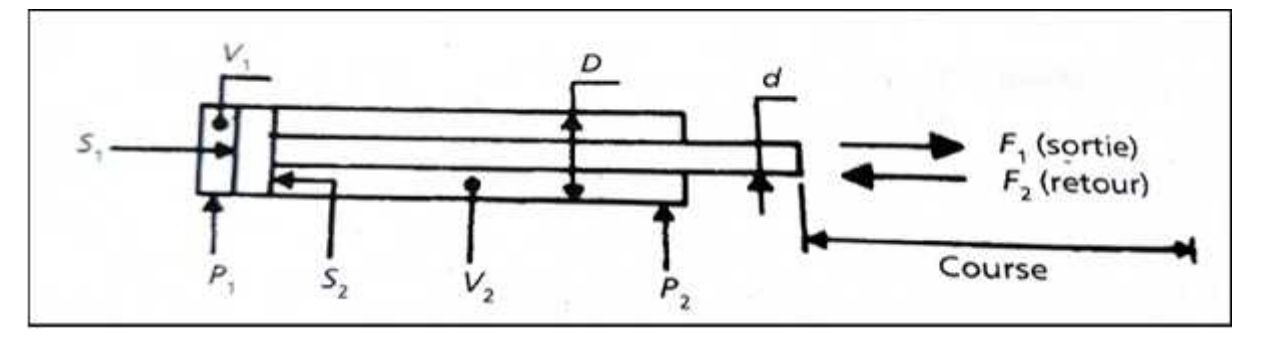

**Figure III.5:** Caractéristique d'un vérin à double effet [10].

- $\triangleright$  S1 : Section du piston du côté sa surface libre.
- $\triangleright$  S2 : Section utile de côté tige.
- V1 : Volume total de la chambre du côté sans tige.
- V2 : Volume totale de la chambre du côté avec tige.
- $\triangleright$  P1 : Pression d'alimentation du vérin du côté sans tige.
- P2 : Pression d'alimentation du vérin du côté avec tige.
- $\triangleright$  F1 : Force de poussée de la tige en sortie.
- $\triangleright$  F2 : Force de rappel de la tige en retours.
- $\triangleright$  L: Course développée par la tige
- D : Diamètre intérieur de la chambre du vérin.
- $\triangleright$  d : Diamètre de la tige.

#### **III.5.2.1.1-Vérin double effet (course avant) :**

L'air comprimé agit sur le coté de piston dans ce cas la sortir la tige du vérin ver l'avant

$$
S_1 = \frac{n D^2}{4}
$$
 .......   
III.1

#### **III.5.2.1.2-Vérin double effet (course rappel) :**

L'air comprimé agit sur le coté de piston dans ce cas la tige du vérin se recule ver l'arrière

= ( )………..……….III.2

#### **III.6-Grandeur sélectionné :**

C'est des valeurs déterminé par pied à coulisse, on exprime ces valeurs dans un tableau (III.3) suivant :

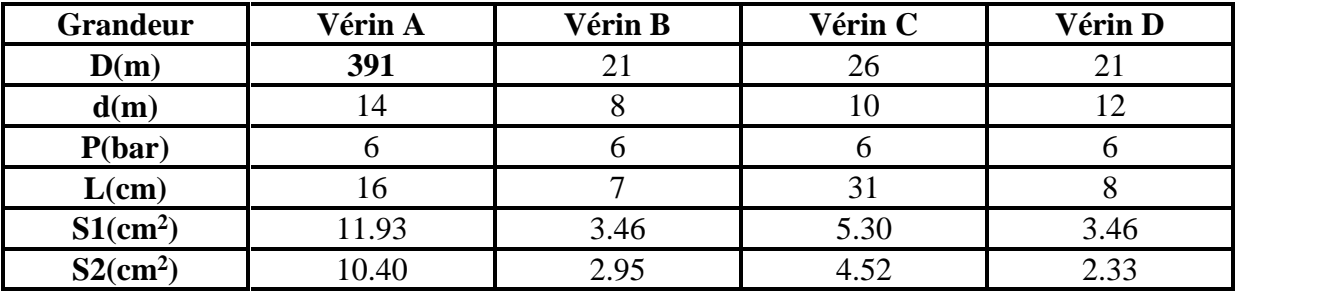

#### **III.6.1-Le débit d'air consommé par les vérins :**

Il correspond à la quantité d'air comprimé qui s'écoule dans une tuyau- trie ou une conduite D'une section par unité de temps, la machine travail suivant plusieurs cycles dans notre cas on peut atteindre une cadence de 10 unité/min.

**Tableau III.4 :** débit d'air consommé par l'installation pneumatique

| vérin              | VA     | VВ    | VC     | VD    |
|--------------------|--------|-------|--------|-------|
| $\text{cm}^3$      | 190.88 | 24.22 | 164.3  | 27.8  |
| $V2~(\text{cm}^3)$ | 166.4  | 11.8  | 140.12 | 18.64 |
| $V_T = v1 + v2$    | 357.28 | 36.02 | 304.42 | 46.44 |
| (cycle)            |        |       |        |       |
| <b>V</b> max       | 357.8  | 360.2 | 3044.2 | 464.4 |
| (10unites/min)     |        |       |        |       |

D'où on peut calculer le besoin max d' air comprimé :

**Vmaxtotal**=VAmax+ VBmax + VCmax + VDmax =  $7117.6 \text{cm}^3$  =  $7.11/\text{min}$ 

#### **III.7 Conclusion :**

Lors de ce chapitre nous avons appris que pour arriver à l'étape de conception du logigramme il est nécessaire de passer par le grafcet afin d'en traduire le langage pour ensuite être utiliser dans la programmation de nos automates, le calcul de la puissance et Le courant important, car Permettez-nous de savoir la section du fil conducteur utiliser pour le câblage, ainsi que le calcul de débit nous pouvons reconnaitre le débit d'air délivrer par compresseur.

### **CONCLUSION GENERALE**

Le domaine du packaging est très vaste, demande beaucoup d'effort , le travail que nous avons réalisé nous a permet de connaitre quelque difficulté que rencontre les réalisateurs de ces projet préciser les ajustement qu'il faut , recalculer les systèmes ; cet expérience nous a permet de ce faire connaissance à ce secteur, concevoir une machine de packaging en suite la réaliser nécessite des moyens.

Dans ce projet de fin d'étude, j'ai procédé au remplacement du système semi automatique par un système automatique. Ce qui permet de réduire l'encombrement engendré par différents composants électriques, minimise le cout d'investissement, les éventuelles

Panne électrique.

Le projet est réalisé grâce aux connaissances théoriques acquises durant ma formation académique d'une part, et d'autre part, grâce aux informations récoltées durant mon stage de fin d'étude qui s'est déroulé au sein une entreprise de conception des machines industriel.

# **Bibliographique**

[1] : http://eduscol.education.fr/sti/ressources\_techniques/la-fardeleuse-barre-de-soudure-ettunnel consulté : [ 4/02/2017]

[2] : http://www.technologuepro.com/cours-capteurs-actionneurs-instrumentation-

industrielle/ch11-generalites-sur-les-capteurs.pdf consulté : 09/08/2017.

[3] : http://www.technologuepro.com/Mecanique/Systemes-pneumatiques/7-preactionneurs pneumatiques-electro-pneumatiques.pdf consulté:[12/08/2017]

[4] : Hanafi Ahmed, Richay abdel hay, jemily abdel ghani, science de l'ingénieure et Science

de technologies, 23/07/2006,216p

[5] : http://www.technologuepro.com/cours-, capteurs-actionneurs-instrumentation-

industrielle/ch11-generalites-sur-les-capteurs.pdf [consulté :10/08/2017].

[6] :http://www.technologuepro.com/Mecanique/Systemes-pneumatiques/7-preactionneurs pneumatiques-electro-pneumatiques.pdf [consulté 01/08/2017].

[7]:http:// www.kingkongevenement.com/.../automatisme/4eme-systemes\_automatises.pdf

[8]:http// : www.uvt.rnu.tn/resources-uvt/cours/Automates/chap2/co/Module\_chap2\_11.htm

[9]: « Grafcet »

Livre : Du Grafcet aux réseaux de Petri ''René David et, Hassane Allas

[10] : josé Roldan Viloria ,Aide- mémoire ,pneumatique industrielle,Dunod,Paris2002 ,2006 ,

271ISBN978-2-10-059848-9.

# ANNEXES

#### **A.1 vue générale de la cellophaneuse**

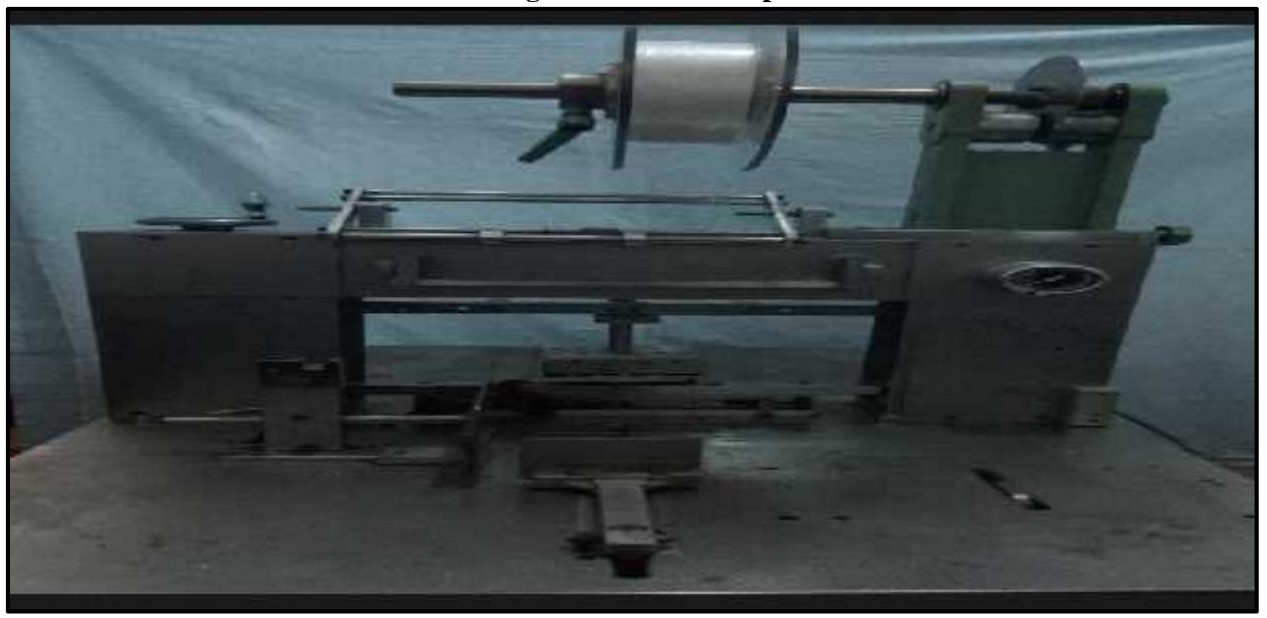

### **A.2 schéma mécanique de la machine.**

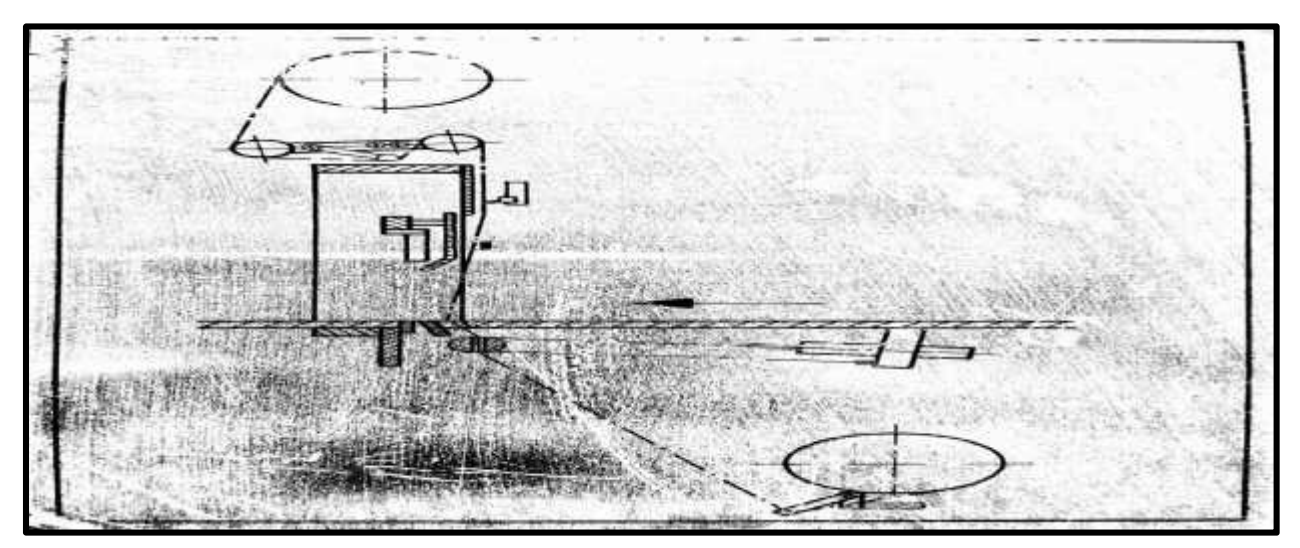

#### **A.3 Distributeur 5/2**

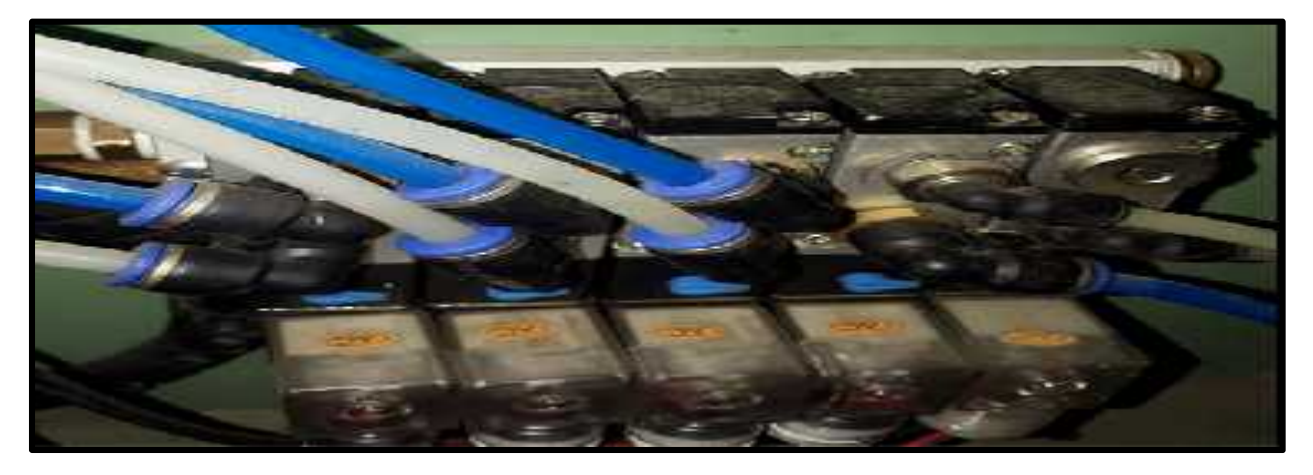

# ANNEXES

#### **A.4 l'armoire de commande**

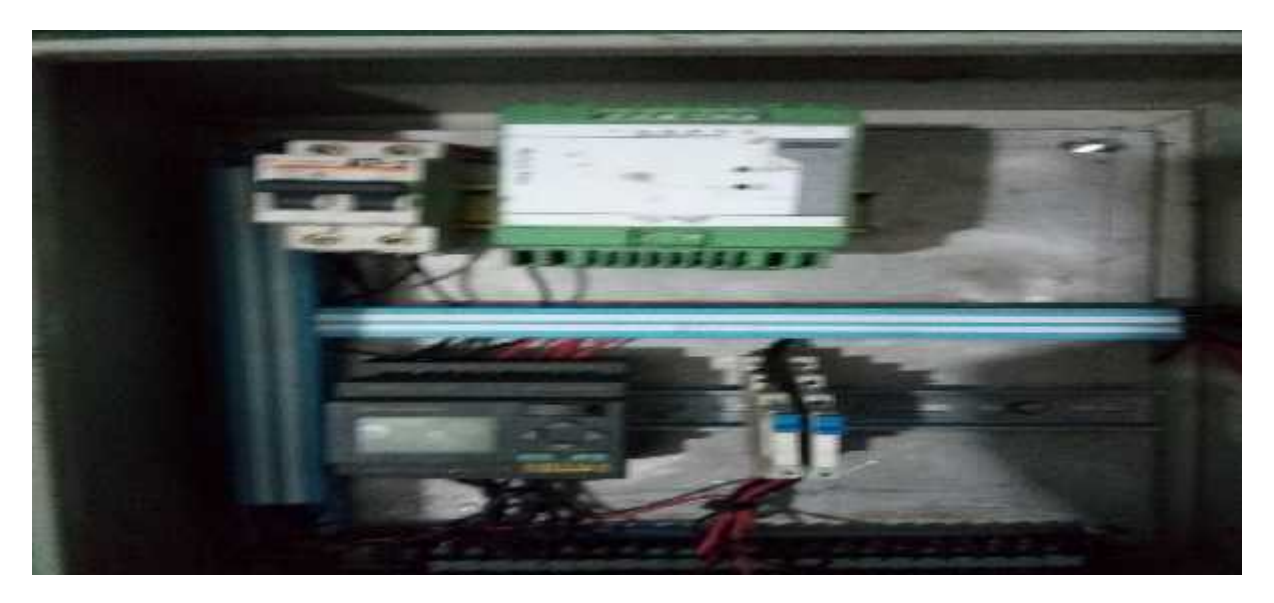

#### **A.5 Boutton de commande**

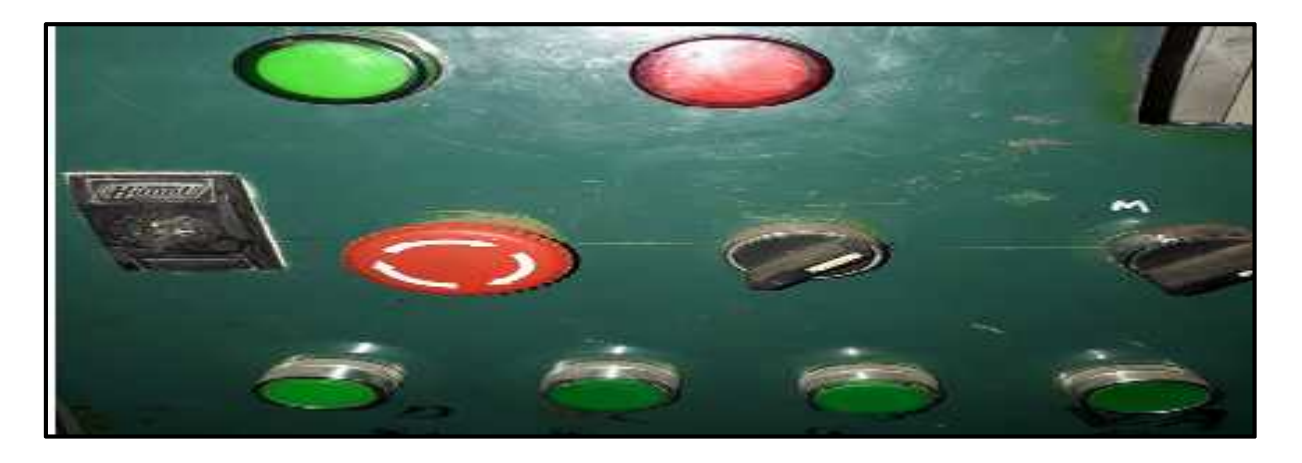

**A.6 vérin qui pousse le produit ver le poste de sodage**

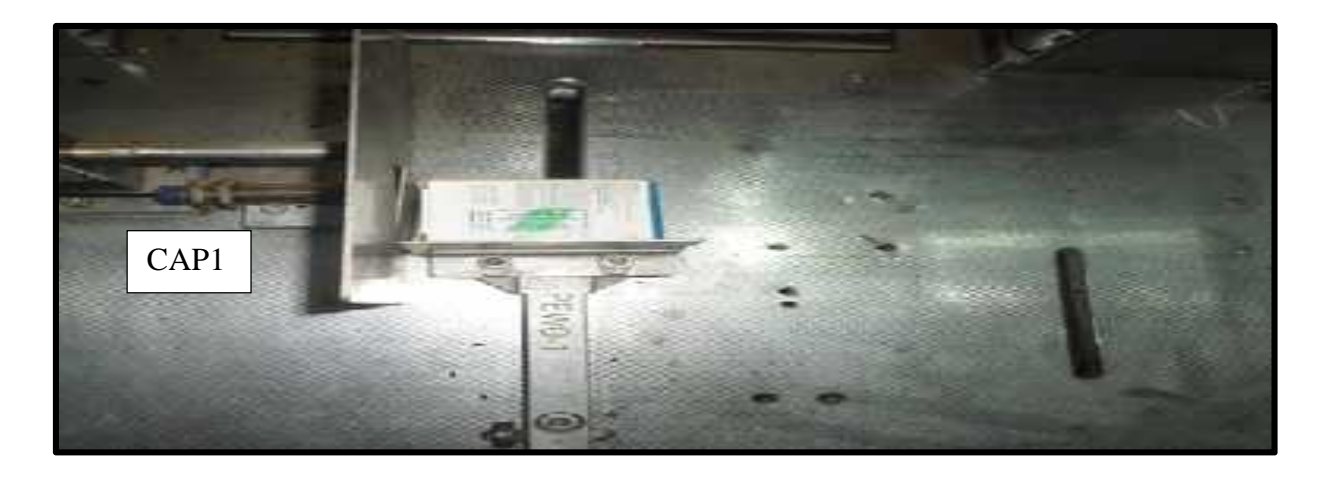

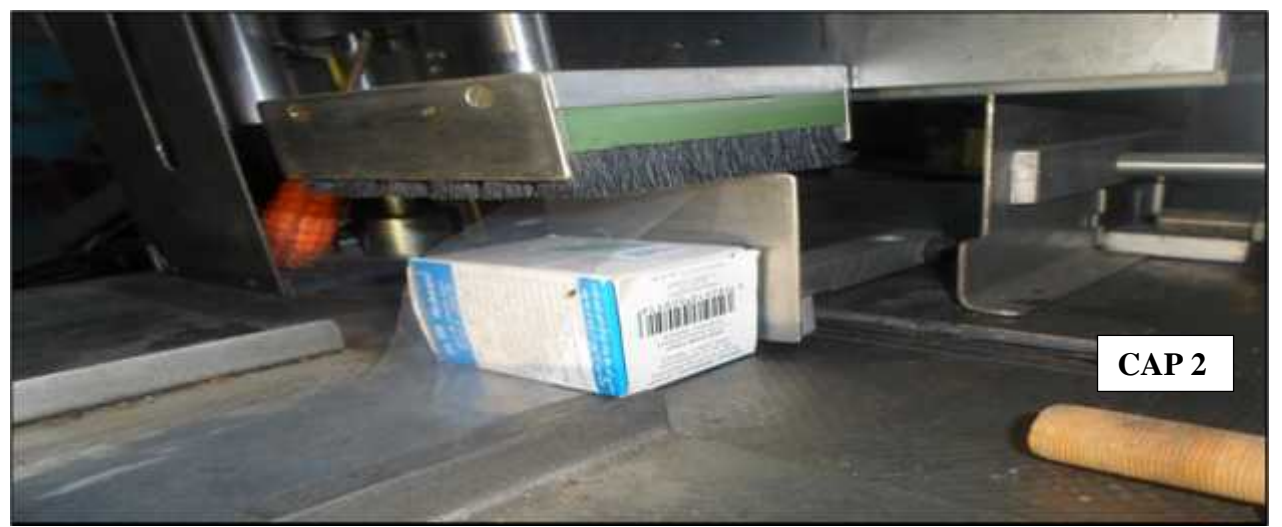

**A.7 Présence de produit au point de soudage détecter par le capteur**

**A.8 Barre de soudure de film**

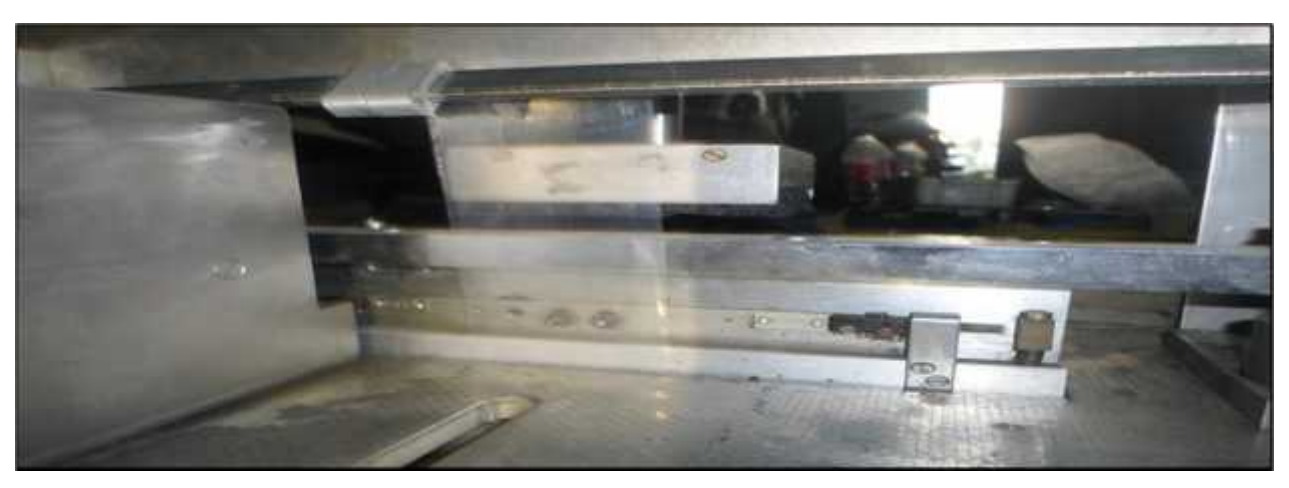

**A.9Vérin qui tendu le film**

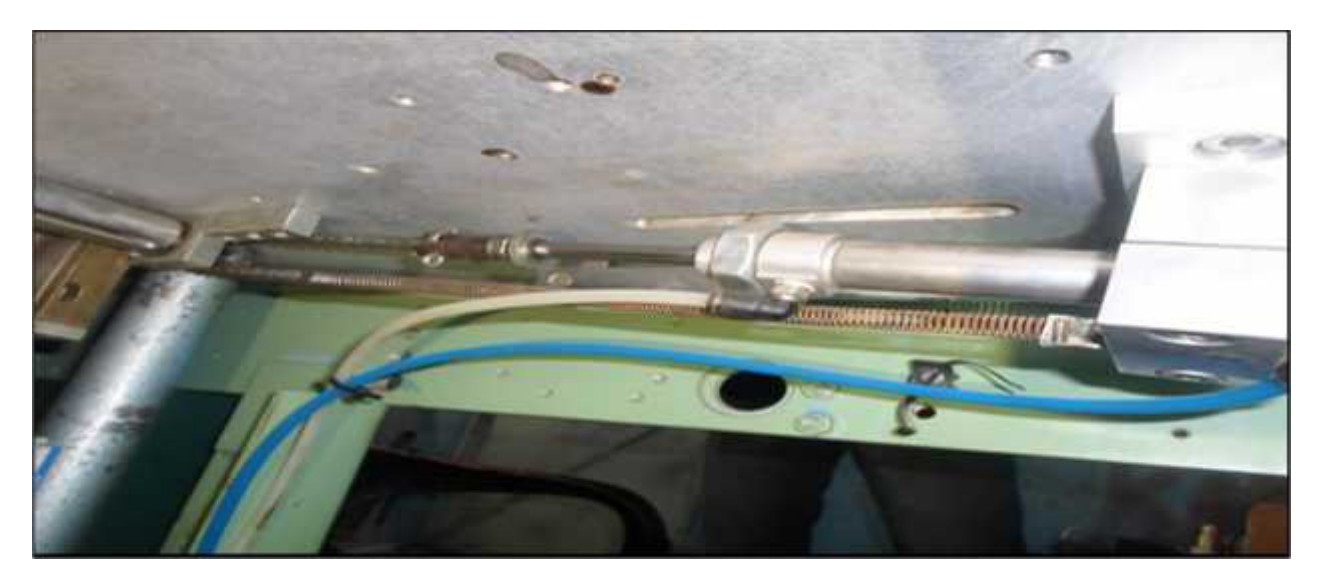

#### **A.10Résistance de coupeuse du film**

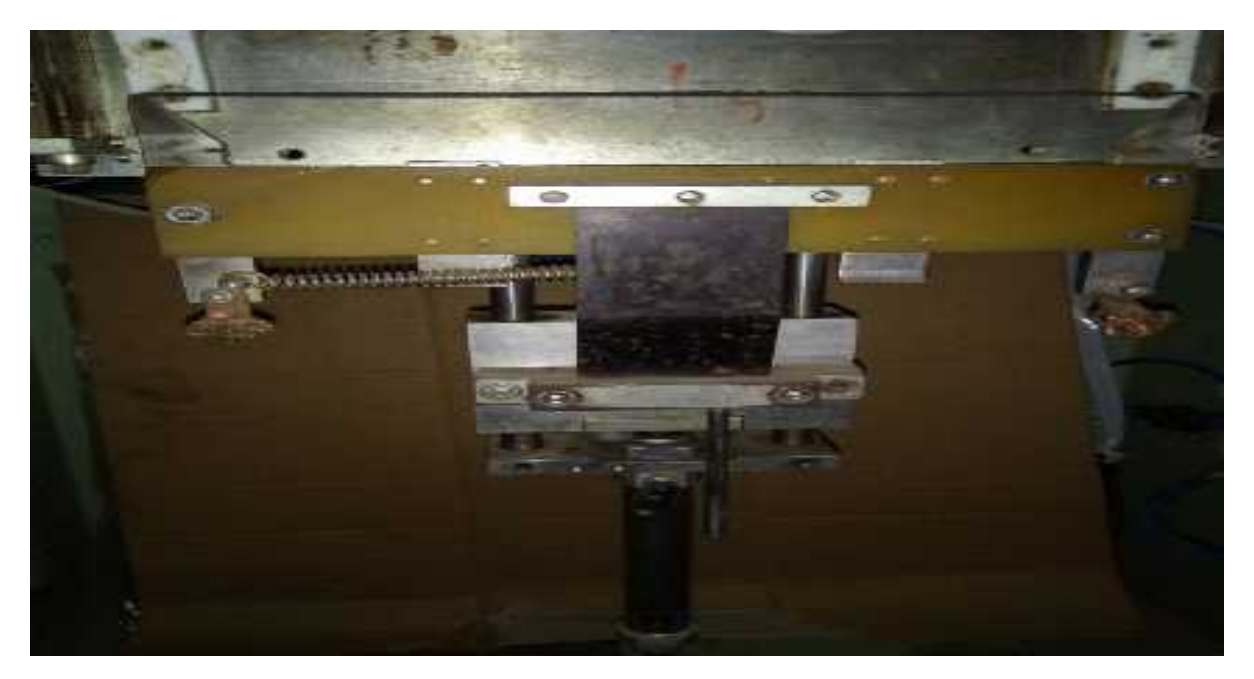

**A.11 GRAFCET**

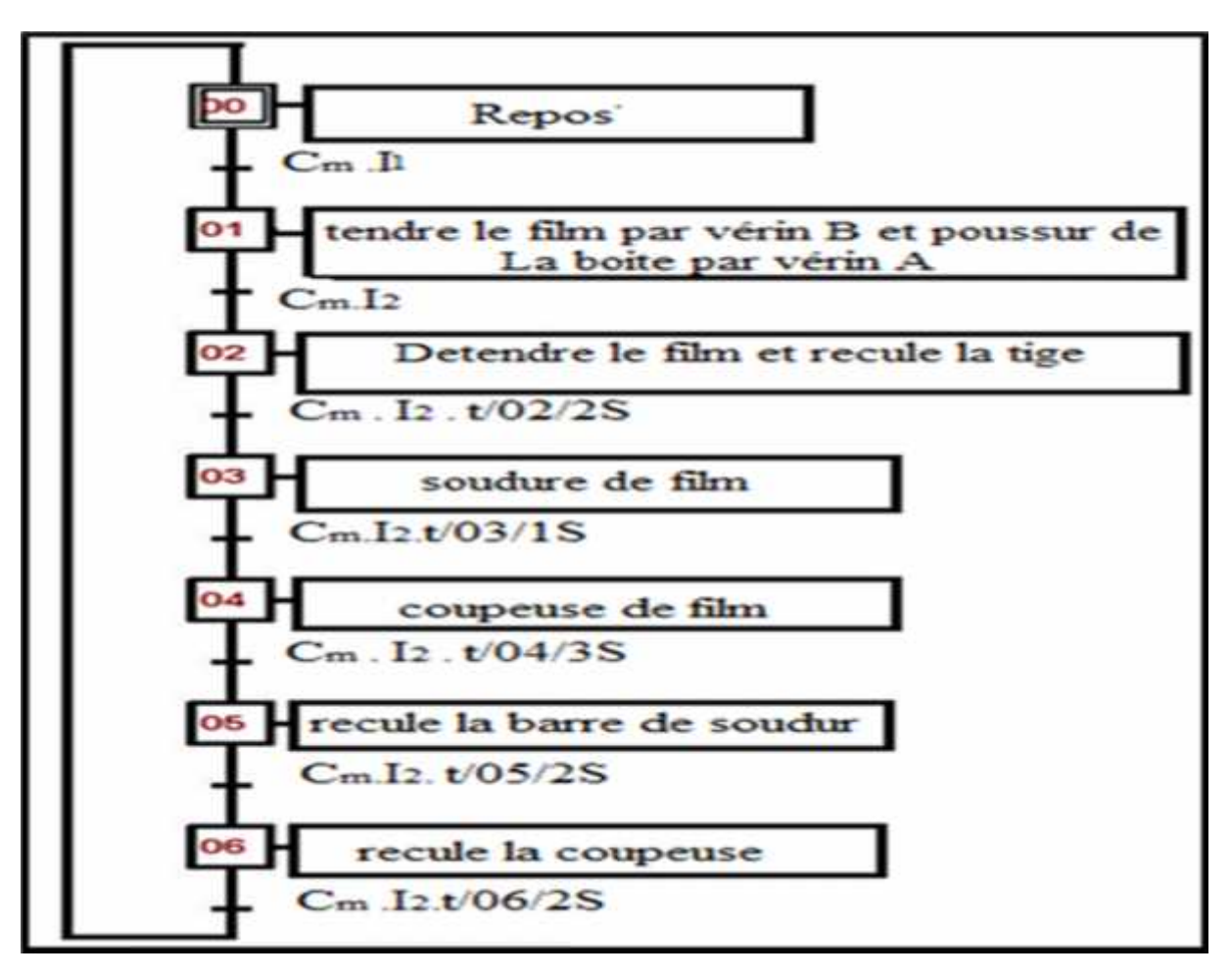

# ANNEXES

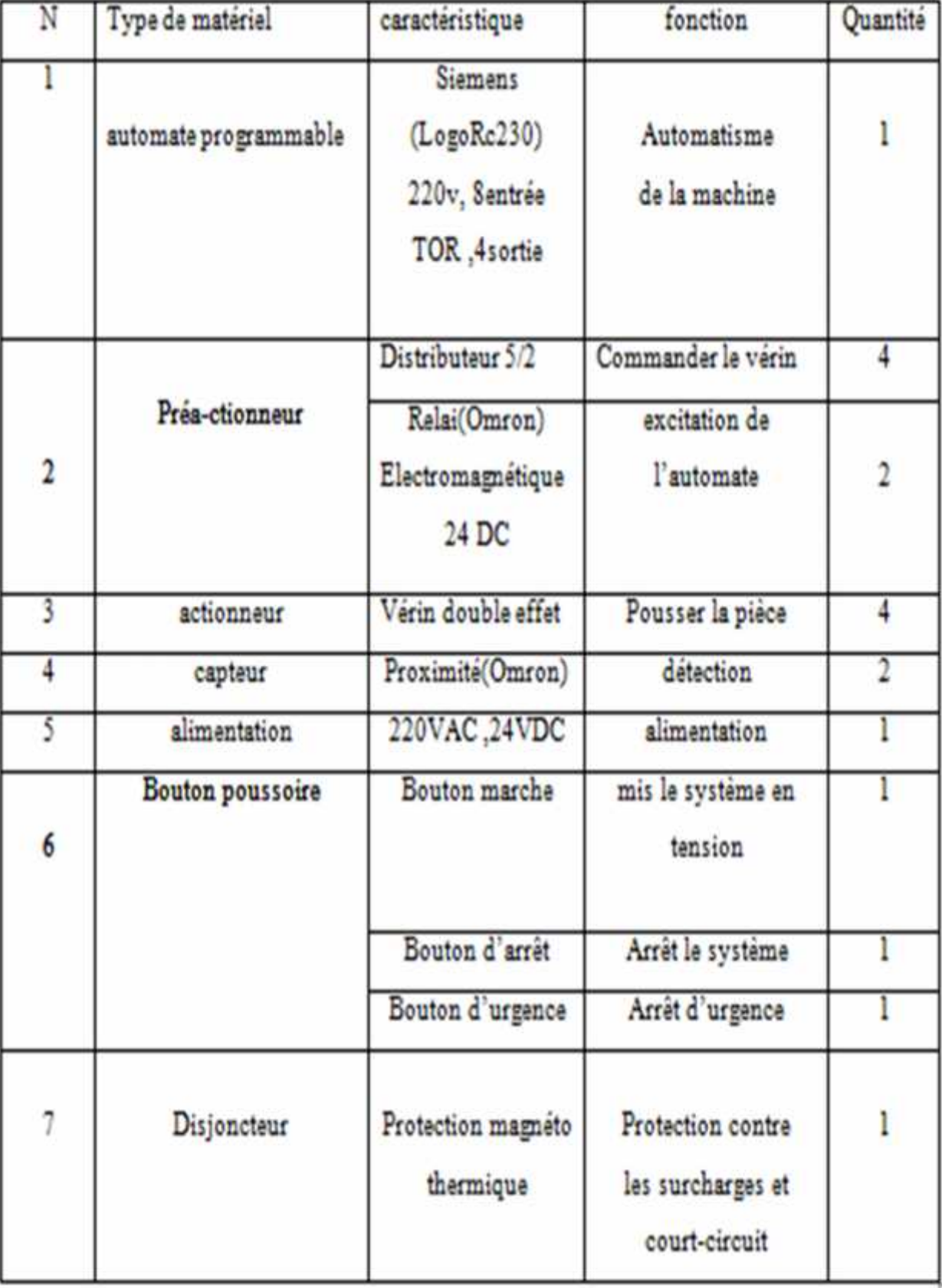

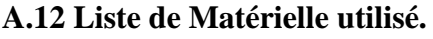

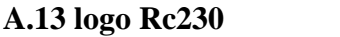

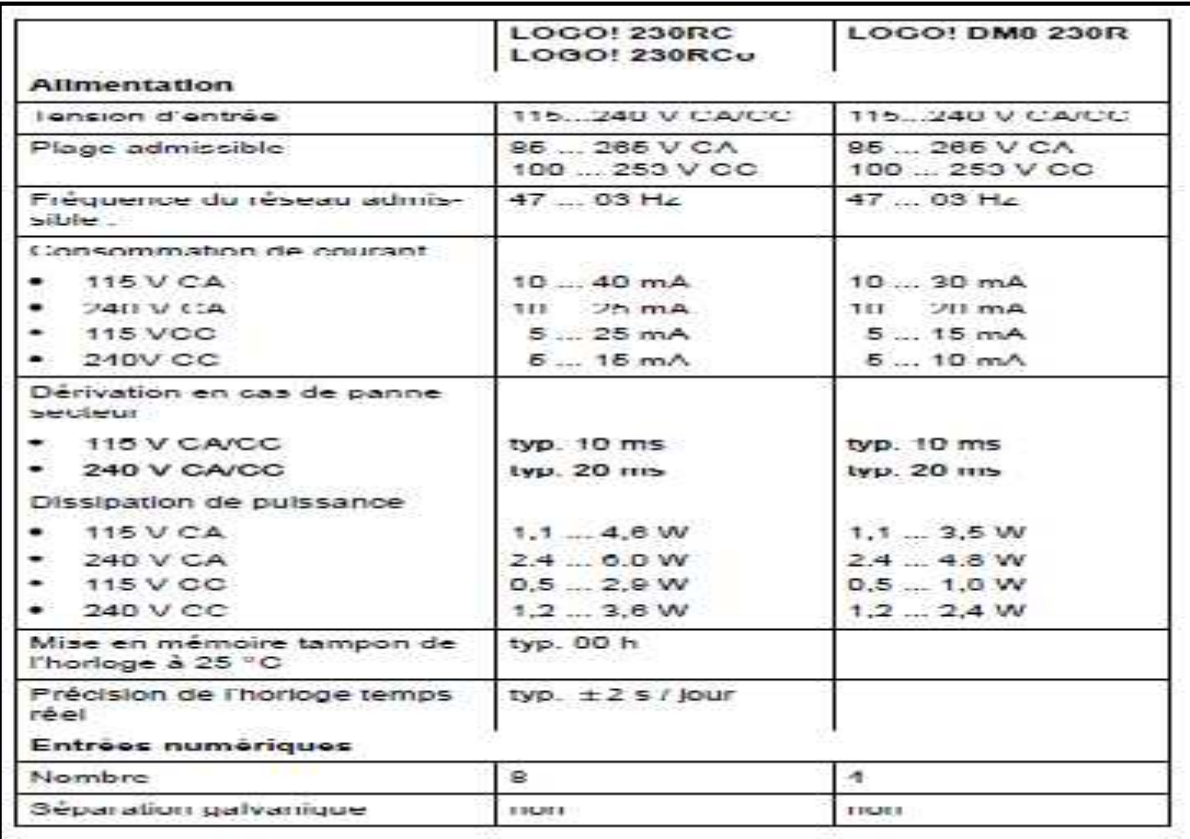

### **A.14 alimentation 24DC**

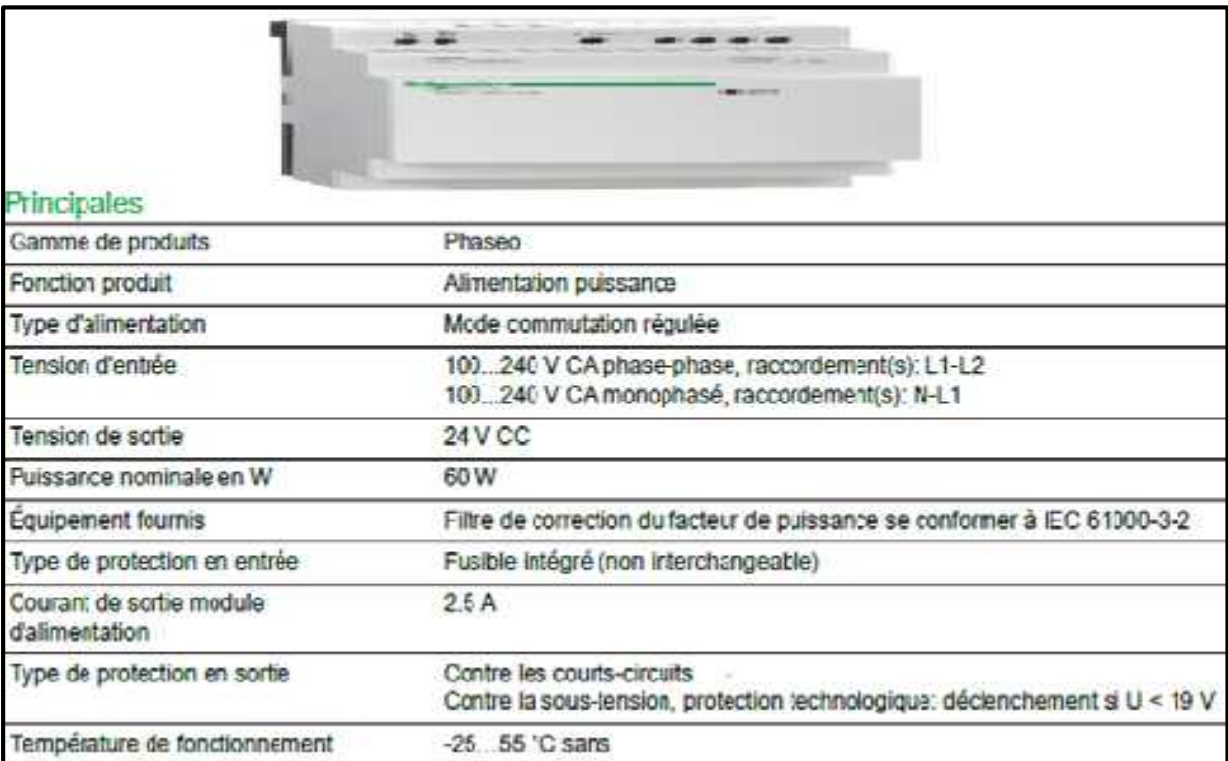

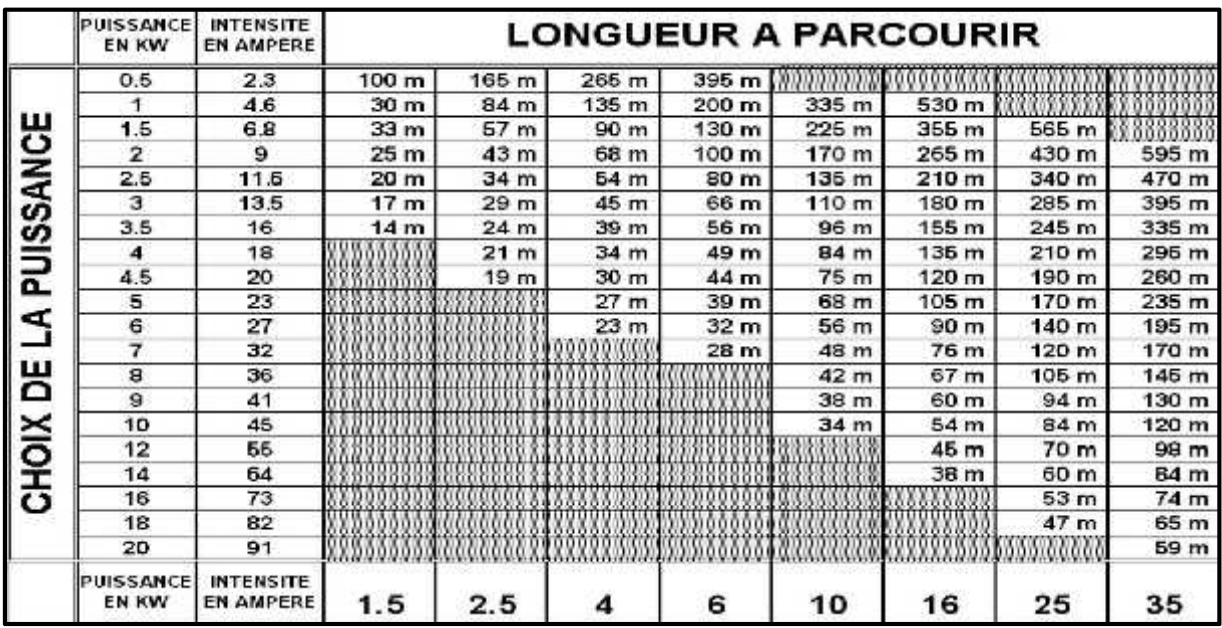

#### **A.15 choix des section de cable**

#### **Résumé**

Le but de ce travail est d'apprendre à contrôler la fiabilité du matériel et de la technologie d'emballage. Pour cela, nous avons créé un modèle miniature pour l'emballage. Pour organiser les différents processus nous avons utilisé l'appareil Siemens et l'avons programmé en utilisant le langage de programmation (FBD) et explique comment connecter le circuit électrique.